# Package 'synthpop'

August 31, 2022

<span id="page-0-0"></span>Type Package

Title Generating Synthetic Versions of Sensitive Microdata for Statistical Disclosure Control

Version 1.8-0

Date 2022-08-31

Author Beata Nowok [aut, cre], Gillian M Raab [aut], Chris Dibben [ctb], Joshua Snoke [ctb], Caspar van Lissa [ctb]

Maintainer Beata Nowok <beata.nowok@gmail.com>

Description A tool for producing synthetic versions of microdata containing confidential information so that they are safe to be released to users for exploratory analysis. The key objective of generating synthetic data is to replace sensitive original values with synthetic ones causing minimal distortion of the statistical information contained in the data set. Variables, which can be categorical or continuous, are synthesised one-by-one using sequential modelling. Replacements are generated by drawing from conditional distributions fitted to the original data using parametric or classification and regression trees models. Data are synthesised via the function syn() which can be largely automated, if default settings are used, or with methods defined by the user. Optional parameters can be used to influence the disclosure risk and the analytical quality of the synthesised data. For a description of the implemented method see Nowok, Raab and Dibben (2016) [<doi:10.18637/jss.v074.i11>](https://doi.org/10.18637/jss.v074.i11).

License GPL-2 | GPL-3

URL <https://www.synthpop.org.uk/>

Imports lattice, MASS, methods, nnet, ggplot2, graphics, stats, utils, rpart, party, foreign, plyr, proto, polspline, randomForest, ranger, classInt, mipfp, survival, stringr, rmutil, broman

LazyData yes

NeedsCompilation no

Repository CRAN

Date/Publication 2022-08-31 10:00:02 UTC

# R topics documented:

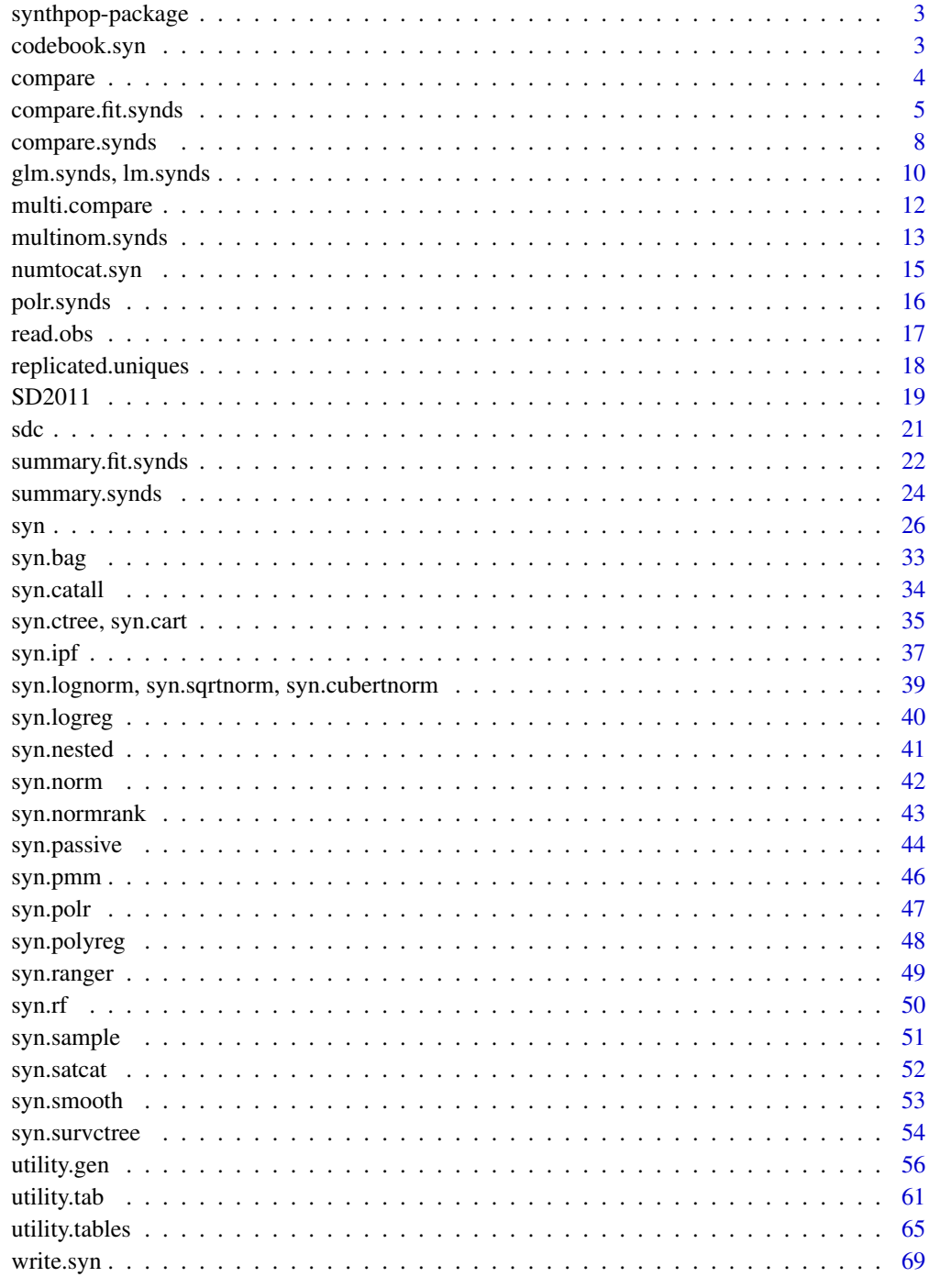

**Index** 

<span id="page-2-0"></span>

# **Description**

Generate synthetic versions of a data set using parametric or CART methods.

#### Details

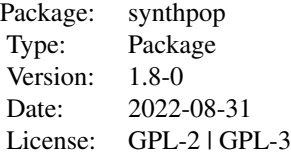

Synthetic data are generated from the original (observed) data by the function [syn](#page-25-1). The package includes also tools to compare synthetic data with the observed data ([compare.synds](#page-7-1)) and to fit (generalized) linear model to synthetic data  $(1m, synds, g1m, synds)$  and compare the estimates with those for the observed data ([compare.fit.synds](#page-4-1)). More extensive documentation with illustrative examples is provided in the package vignette.

#### Author(s)

Beata Nowok, Gillian M Raab, and Chris Dibben based on package mice (2.18) by Stef van Buuren and Karin Groothuis-Oudshoorn

Maintainer: Beata Nowok <beata.nowok@gmail.com>

#### References

Nowok, B., Raab, G.M and Dibben, C. (2016). synthpop: Bespoke creation of synthetic data in R. *Journal of Statistical Software*, 74(11), 1-26. [doi:10.18637/jss.v074.i11.](https://doi.org/10.18637/jss.v074.i11)

codebook.syn *Makes a codebook from a data frame*

#### Description

Describes features of variables in a data frame relevant for synthesis.

#### Usage

codebook.syn(data, maxlevs = 3)

<span id="page-3-0"></span>4 compare to the compare of the compare of the compare of the compare of the compare of the compare of the compare of the compare of the compare of the compare of the compare of the compare of the compare of the compare of

# Arguments

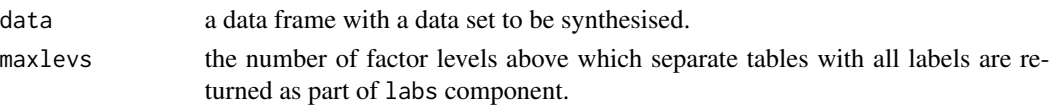

# Value

A list with two components.

tab - a data frame with the following information about each variable:

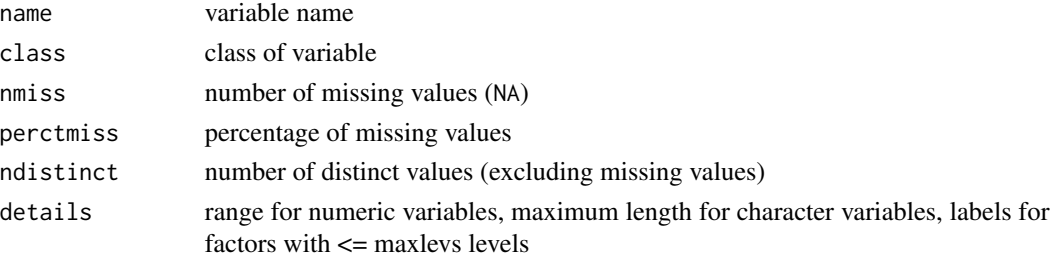

labs - a list of extra tables with labels for each factor with number of levels greater than maxlevs.

#### Examples

codebook.syn(SD2011)

compare *Comparison of synthesised and observed data*

#### Description

A generic function for comparison of synthesised and observed data. The function invokes particular methods which depend on the class of the first argument.

#### Usage

compare(object, data, ...)

# Arguments

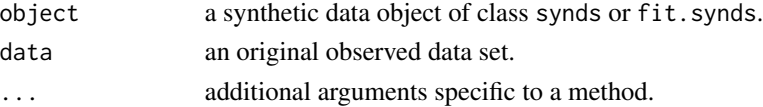

# Details

Compare methods facilitate quality assessment of synthetic data by comapring them with the original observed data sets. The data themselves (for class synds) or models fitted to them (for class fit.synds) are compared.

#### <span id="page-4-0"></span>compare.fit.synds 5

#### Value

The value returned by compare depends on the class of its argument. See the documentation of the particular methods for details.

#### See Also

[compare.synds](#page-7-1), [compare.fit.synds](#page-4-1)

<span id="page-4-1"></span>compare.fit.synds *Compare model estimates based on synthesised and observed data*

#### **Description**

The same model that was used for the synthesised data set is fitted to the observed data set. The coefficients with confidence intervals for the observed data is plotted together with their estimates from synthetic data. When more than one synthetic data set has been generated (object\$m>1) combining rules are applied. Analysis-specific utility measures are used to evaluate differences between synthetic and observed data.

#### Usage

```
## S3 method for class 'fit.synds'
compare(object, data, plot = "Z",
  print.coef = FALSE, return.plot = TRUE, plot.intercept = FALSE,
  1wd = 1, 1ty = 1, 1col = c("#1A3C5A", "#4187BF"),
  dodge.height = .5, point.size = 2.5,
  population.inference = FALSE, c_i. level = 0.95, ...## S3 method for class 'compare.fit.synds'
```
 $print(x, print.coef = x$print.coef, ...)$ 

Arguments

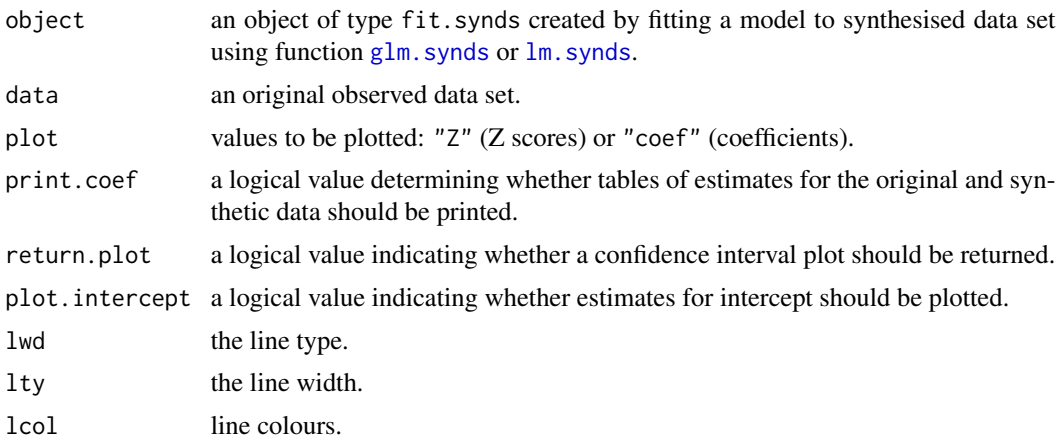

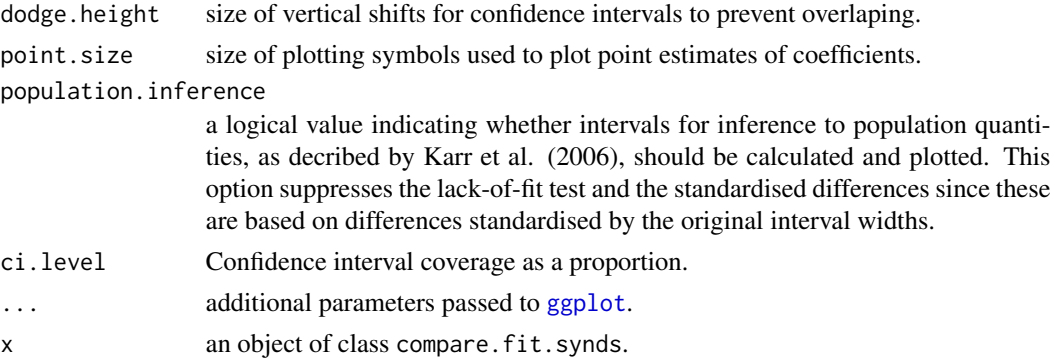

# Details

This function can be used to evaluate whether the method used for synthesis is appropriate for the fitted model. If this is the case the estimates from the synthetic dataof what would be expected from the original data xpct(Beta) xpct(Z) should not differ from the estimates from the observed data (Beta and Z) by more than would be expected from the standard errors (se(Beta) and se(Z)). For more details see the vignette on inference.

# Value

An object of class compare. fit. synds which is a list with the following components:

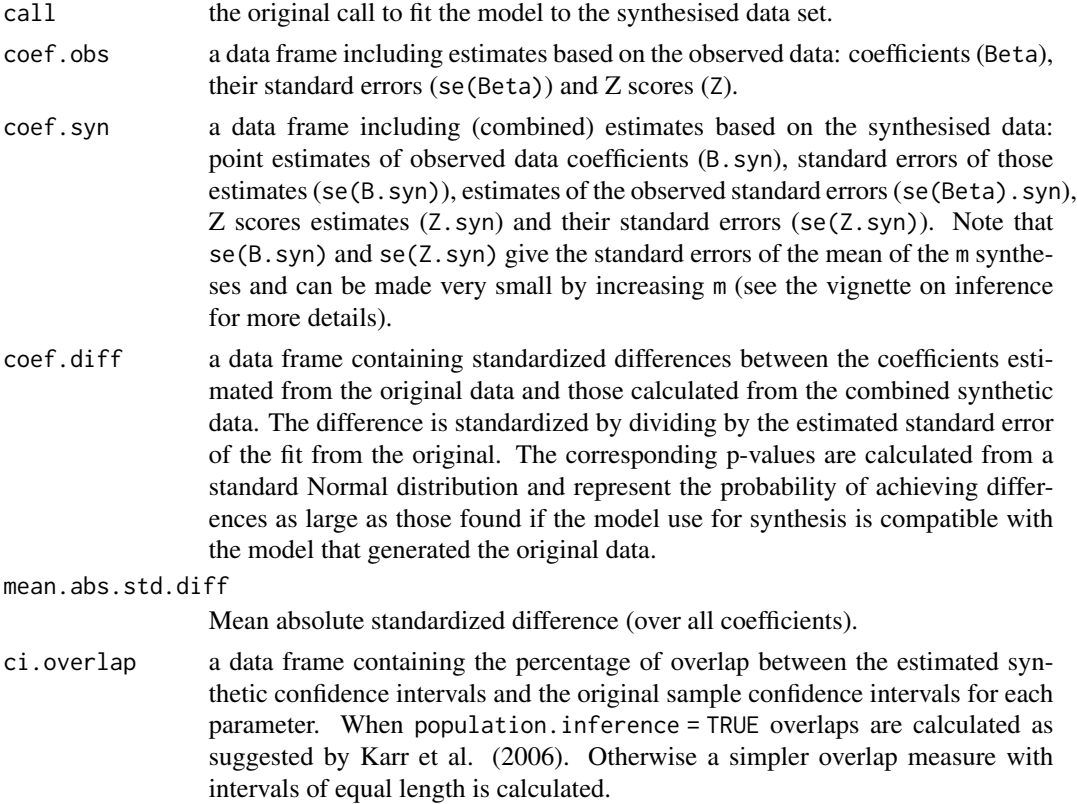

mean.ci.overlap

Mean confidence interval overlap (over all coefficients).

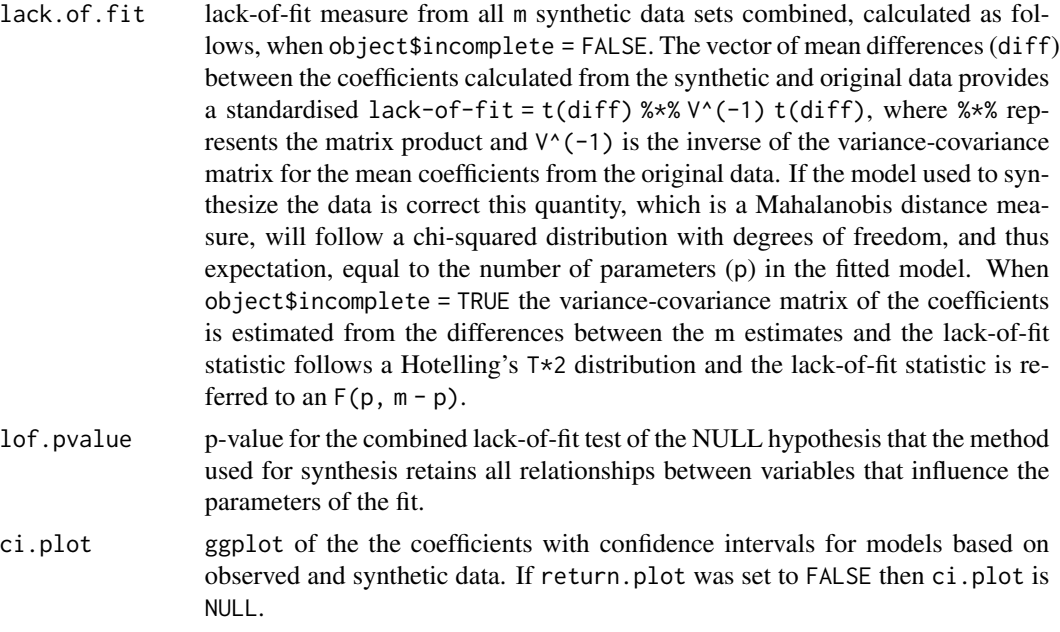

print.coef a logical value determining whether tables of estimates for the original and synthetic data should be printed.

m the number of synthetic versions of the original (observed) data.

ncoef the number of coefficients in the fitted model (including an intercept).

incomplete whether methods for incomplete synthesis due to Reiter (2003) have been used in calculations.

population.inference

whether intervals as decribed by Karr et al. (2016) have been calculated.

#### References

Karr, A., Kohnen, C.N., Oganian, A., Reiter, J.P. and Sanil, A.P. (2006). A framework for evaluating the utility of data altered to protect confidentiality. *The American Statistician*, 60(3), 224-232.

Nowok, B., Raab, G.M and Dibben, C. (2016). synthpop: Bespoke creation of synthetic data in R. *Journal of Statistical Software*, 74(11), 1-26. [doi:10.18637/jss.v074.i11.](https://doi.org/10.18637/jss.v074.i11)

Reiter, J.P. (2003) Inference for partially synthetic, public use microdata sets. *Survey Methodology*, 29, 181-188.

#### See Also

[summary.fit.synds](#page-21-1)

#### Examples

```
ods <- SD2011[,c("sex","age","edu","smoke")]
s1 \leq -syn(ods, m = 3)
```

```
f1 <- glm.synds(smoke \sim sex + age + edu, data = s1, family = "binomial")
compare(f1, ods)
compare(f1, ods, print.coef = TRUE, plot = "coef")
```
<span id="page-7-1"></span>compare.synds *Compare univariate distributions of synthesised and observed data*

#### Description

Compare synthesised data set with the original (observed) data set using percent frequency tables and histograms. When more than one synthetic data set has been generated (object $\text{Im} > 1$ ), by default pooled synthetic data are used for comparison.

This function can be also used with synthetic data NOT created by syn(), but then an additional parameter cont.na might need to be provided.

#### Usage

```
## S3 method for class 'synds'
compare(object, data, vars = NULL,
       msel = NULL, stat = "percents", breaks = 20,
       nrow = 2, ncol = 2, rel.size.x = 1,
       utility.stats = c("pMSE", "S_pMSE", "df"),
       utility.for.plot = "S_pMSE",
       cols = c("#1A3C5A", "#4187BF"),
       plot = TRUE, table = FALSE, ...)## S3 method for class 'data.frame'
compare(object, data, vars = NULL, cont.na = NULL,
       msel = NULL, stat = "percents", breaks = 20,
       nrow = 2, ncol = 2, rel.size.x = 1,
       utility.stats = c("pMSE", "S_pMSE", "df"),
       utility.for.plot = "S_pMSE",
       cols = c("#1A3C5A","#4187BF"),
       plot = TRUE, table = FALSE, ...)## S3 method for class 'list'
compare(object, data, vars = NULL, cont.na = NULL,
       msel = NULL, stat = "percents", breaks = 20,
       nrow = 2, ncol = 2, rel.size.x = 1,
       utility.stats = c("pMSE", "S_pMSE", "df"),
       utility.for.plot = "S_pMSE",
       cols = c("#1A3C5A","#4187BF"),
       plot = TRUE, table = FALSE, ...)## S3 method for class 'compare.synds'
print(x, \ldots)
```
<span id="page-7-0"></span>

# compare.synds 9

# Arguments

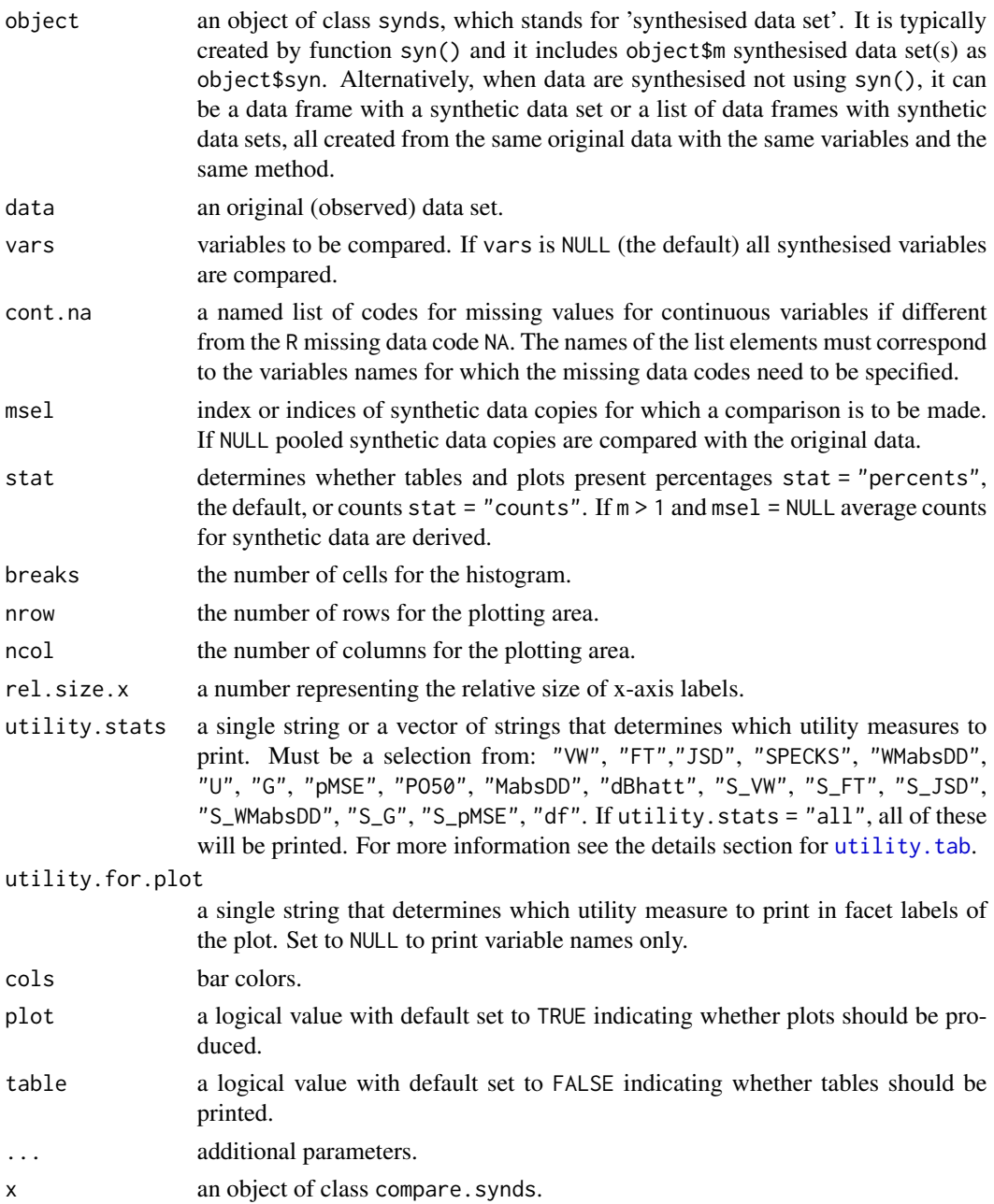

# Details

Missing data categories for numeric variables are plotted on the same plot as non-missing values. They are indicated by miss. suffix.

Numeric variables with fewer than 6 distinct values are changed to factors in order to make plots more readable.

<span id="page-9-0"></span>An object of class compare.synds which is a list including a list of comparative frequency tables (tables) and a ggplot object (plots) with bar charts/histograms. If multiple plots are produced they and their corresponding frequency tables are stored as a list.

#### References

Nowok, B., Raab, G.M and Dibben, C. (2016). synthpop: Bespoke creation of synthetic data in R. *Journal of Statistical Software*, 74(11), 1-26. [doi:10.18637/jss.v074.i11.](https://doi.org/10.18637/jss.v074.i11)

#### See Also

[multi.compare](#page-11-1)

#### Examples

```
ods <- SD2011[ , c("sex", "age", "edu", "marital", "ls", "income")]
s1 \leq syn(ods, cont.na = list(income = -8))
### synthetic data provided as a 'synds' object
compare(s1,ods, vars = "ls")compare(s1, ods, vars = "income", stat = "counts",
       table = TRUE, breaks = 10### synthetic data provided as 'data.frame'
compare(s1$syn, ods, vars = "ls")
compare(s1$syn, ods, vars = "income", cont.na = list(income = -8),
       stat = "counts", table = TRUE, breaks = 10)
```
glm.synds, lm.synds *Fitting (generalized) linear models to synthetic data*

#### <span id="page-9-1"></span>Description

Fits generalized linear models or simple linear models to the synthesised data set(s) using [glm](#page-0-0) and **[lm](#page-0-0)** function respectively.

#### Usage

```
glm.synds(formula, family = "binomial", data, ...)lm.synds(formula, data, ...)
## S3 method for class 'fit.synds'
print(x, msel = NULL, ...)
```
# Arguments

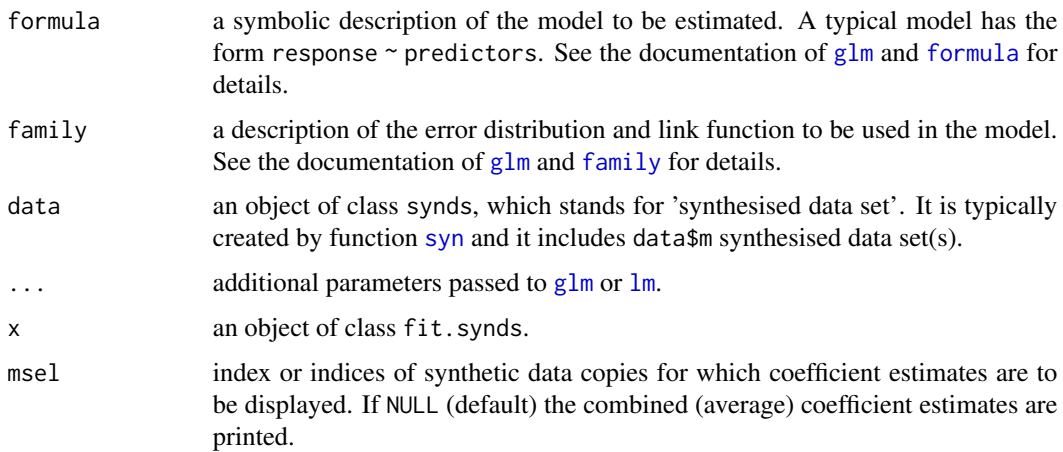

# Value

The [summary](#page-0-0) function ([summary.fit.synds](#page-21-1)) can be used to obtain the combined results of models fitted to each of the m synthetic data sets.

An object of class fit.synds. It is a list with the following components:

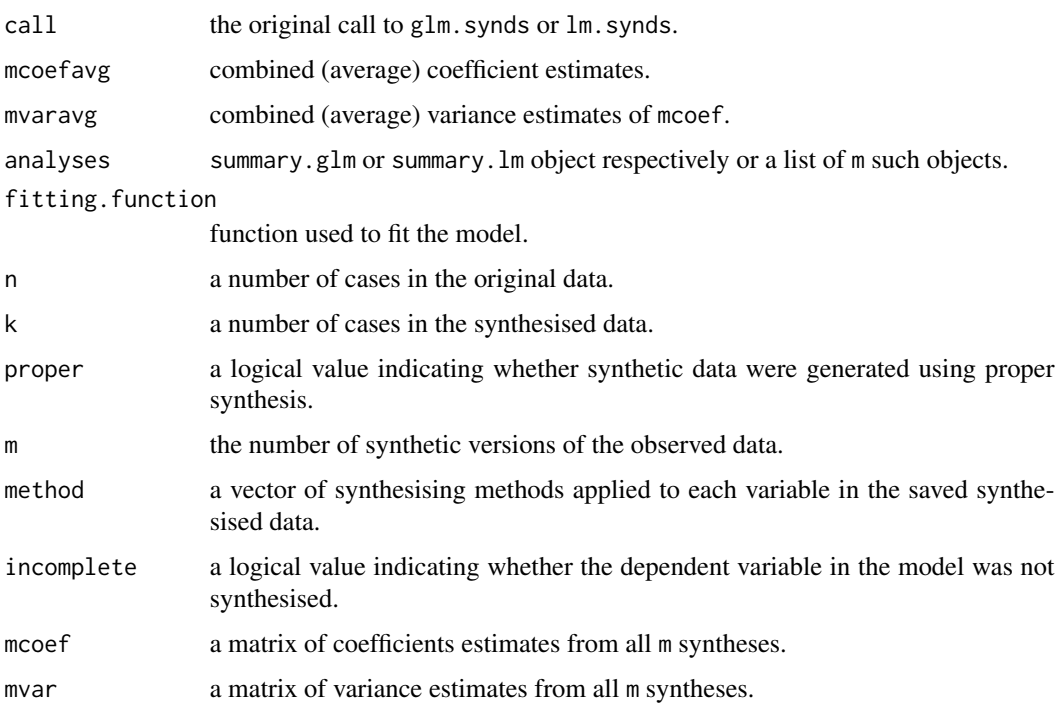

# See Also

[glm](#page-0-0), [lm](#page-0-0), [multinom.synds](#page-12-1), [polr.synds](#page-15-1), [compare.fit.synds](#page-4-1), [summary.fit.synds](#page-21-1)

#### Examples

```
### Logit model
ods <- SD2011[1:1000, c("sex", "age", "edu", "marital", "ls", "smoke")]
s1 \leq -syn(ods, m = 3)f1 <- glm.synds(smoke \sim sex + age + edu + marital + ls, data = s1, family = "binomial")
f1
print(f1, msel = 1:2)### Linear model
ods <- SD2011[1:1000,c("sex", "age", "income", "marital", "depress")]
ods$income[ods$income == -8] <- NA
s2 \leq -syn(ods, m = 3)f2 <- lm.synds(depress \sim sex + age + log(income) + marital, data = s2)
f2
print(f2,1:3)
```
<span id="page-11-1"></span>multi.compare *Multivariate comparison of synthesised and observed data*

#### Description

Graphical comparisons of a variable (var) in the synthesised data set with the original (observed) data set within subgroups defined by the variables in a vector by. var can be a factor or a continuous variable and the plots produced will depend on the class of var. The variables in by will usually be factors or variables with only a few values.

#### Usage

```
multi.compare(object, data, var = NULL, by = NULL, msel = NULL,
 barplot.position = "fill", cont.type = "hist", y.hist = "count",
 boxplot.point = TRUE, binwidth = NULL, ...)
```
#### Arguments

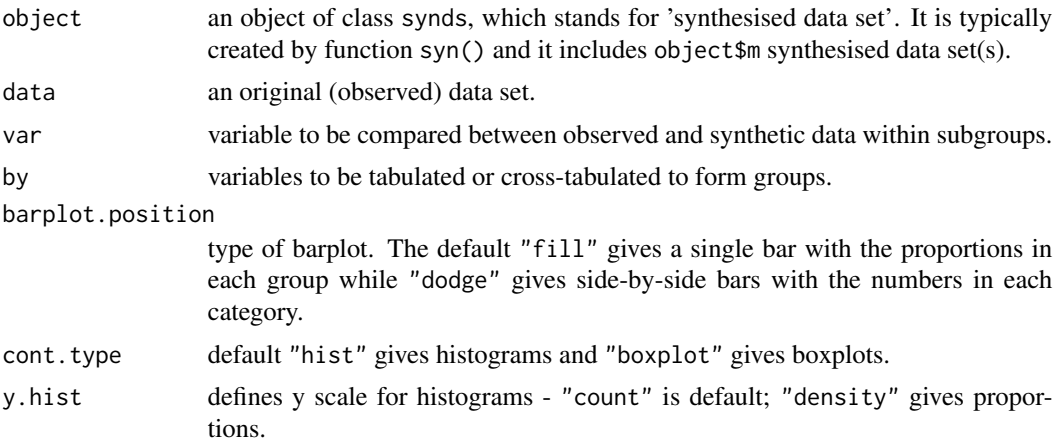

<span id="page-11-0"></span>

<span id="page-12-0"></span>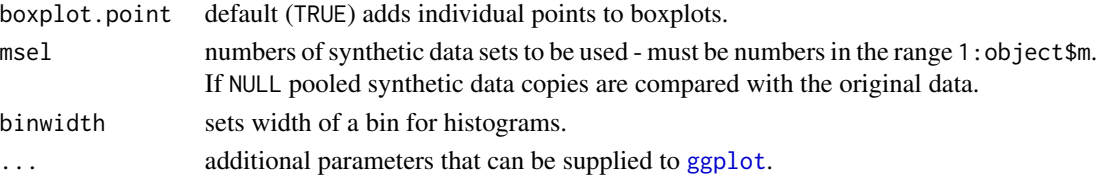

# Value

Plots as specified above. A table of the numbers in the subgroups is printed to the R console.

Numeric variables with fewer than 6 distinct values are changed to factors in order to make plots more readable.

# See Also

[compare.synds](#page-7-1), [compare.fit.synds](#page-4-1)

# Examples

```
### default synthesis of selected variables
vars <- c("sex", "age", "edu", "smoke")
ods <- na.omit(SD2011[1:1000, vars])
s1 \leftarrow syn(ods)### categorical var
multi.compare(s1, ods, var = "smoke", by = c("sex","edu"))
### numeric var
multi.compare(s1, ods, var = "age", by = c("sex"), y.hist = "density", binwidth = 5)
multi.compare(s1, ods, var = "age", by = c("sex", "edu"), cont.type = "boxplot")
```
<span id="page-12-1"></span>multinom.synds *Fitting multinomial models to synthetic data*

#### Description

Fits multinomial models to the synthesised data set(s) using the [multinom](#page-0-0) function.

## Usage

```
multinom.synds(formula, data, ...)
```
#### Arguments

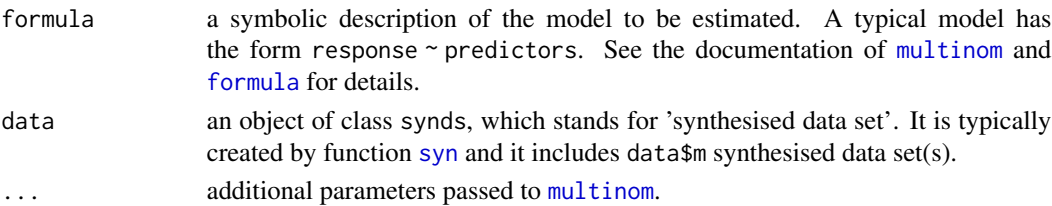

# Value

To print the results the print function ([print.fit.synds](#page-9-1)) can be used. The [summary](#page-0-0) function ([summary.fit.synds](#page-21-1)) can be used to obtain the combined results of models fitted to each of the m synthetic data sets.

An object of class fit.synds. It is a list with the following components:

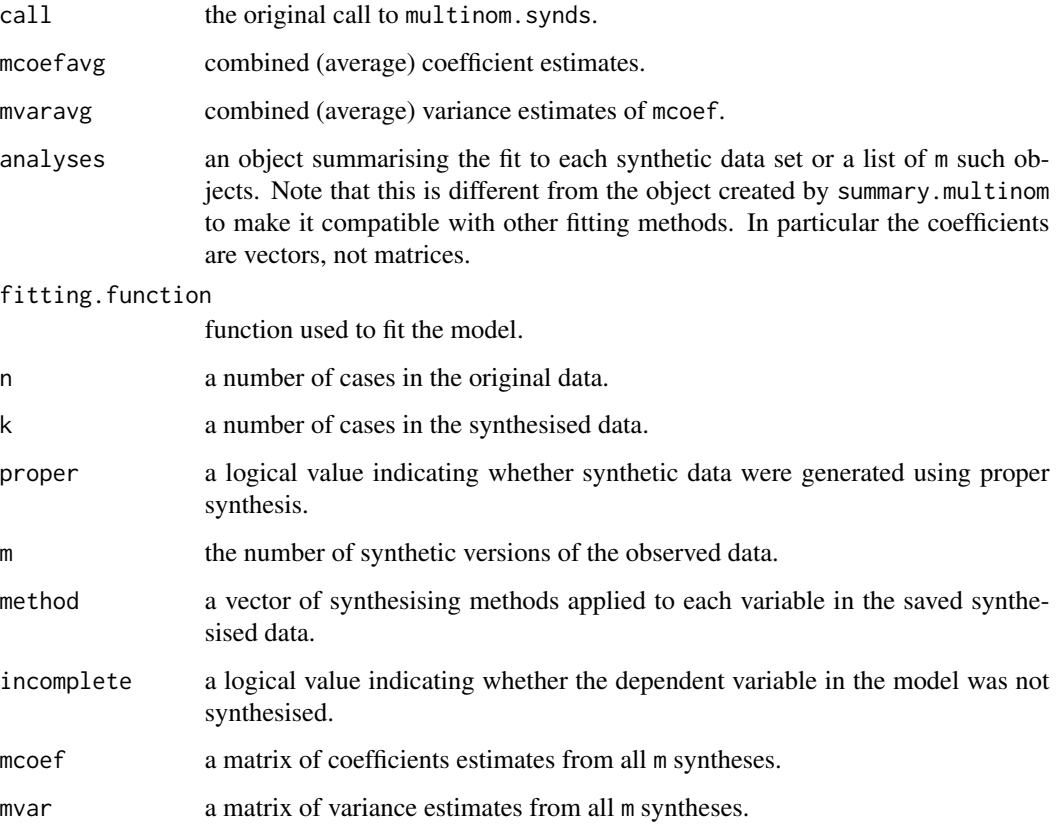

# See Also

[multinom](#page-0-0), [glm.synds](#page-9-1), [polr.synds](#page-15-1), [print.fit.synds](#page-9-1), [summary.fit.synds](#page-21-1), [compare.fit.synds](#page-4-1)

### Examples

```
ods <- SD2011[1:1000, c("sex", "age", "edu", "marital", "ls", "smoke")]
s1 \leq -syn(ods, m = 3)f1 <- multinom.synds(edu \sim sex + age, data = s1)
summary(f1)
print(f1, msel = 1:2)compare(f1, ods)
```
<span id="page-14-0"></span>

# Description

Selected numeric variables are grouped into factors with ranges selected from the data.

# Usage

```
numtocat.syn(data, numtocat = NULL, print.flag = TRUE, cont.na = NULL,
            catgroups = 5, style.groups = "quantile")
```
# Arguments

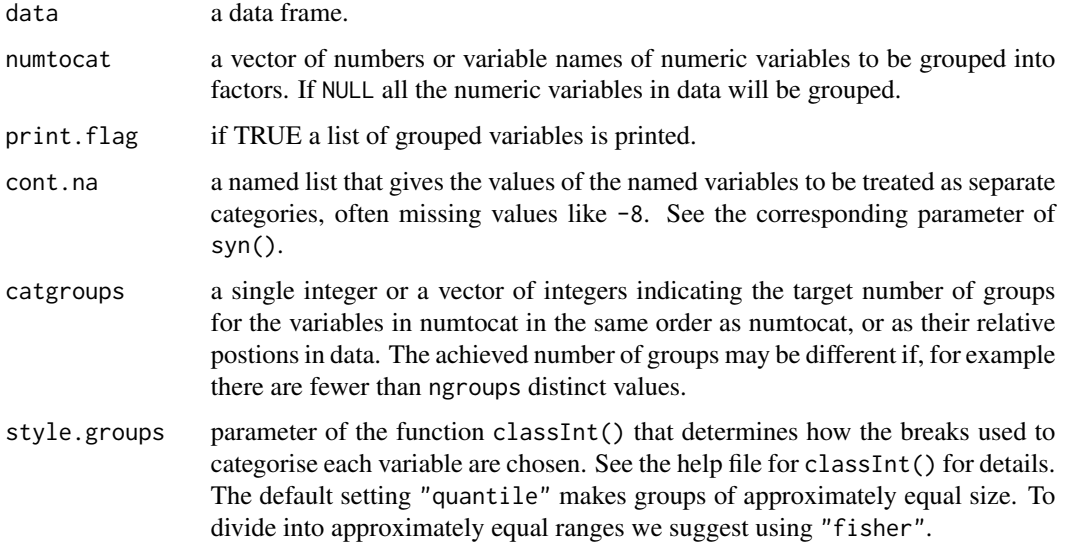

#### Value

A list with the following components:

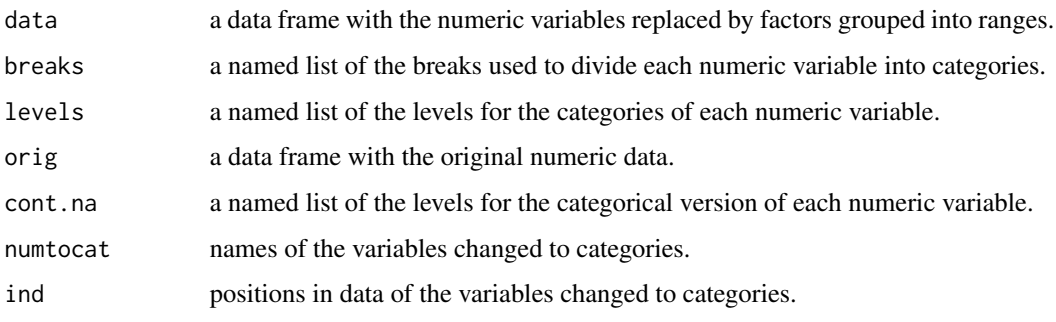

# Examples

```
SD2011.cat <- numtocat.syn(SD2011, cont.na = list(income = -8, unempdur = -8,
nofriend = -8))
summary(SD2011.cat$data)
```
<span id="page-15-1"></span>

polr.synds *Fitting ordered logistic models to synthetic data*

# Description

Fits ordered logistic models to the synthesised data set(s) using the [polr](#page-0-0) function.

#### Usage

polr.synds(formula, data, ...)

#### Arguments

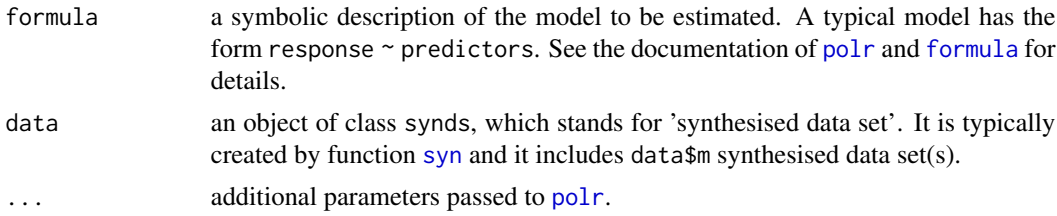

# Value

To print the results the print function ([print.fit.synds](#page-9-1)) can be used. The [summary](#page-0-0) function ([summary.fit.synds](#page-21-1)) can be used to obtain the combined results of models fitted to each of the m synthetic data sets.

An object of class fit. synds. It is a list with the following components:

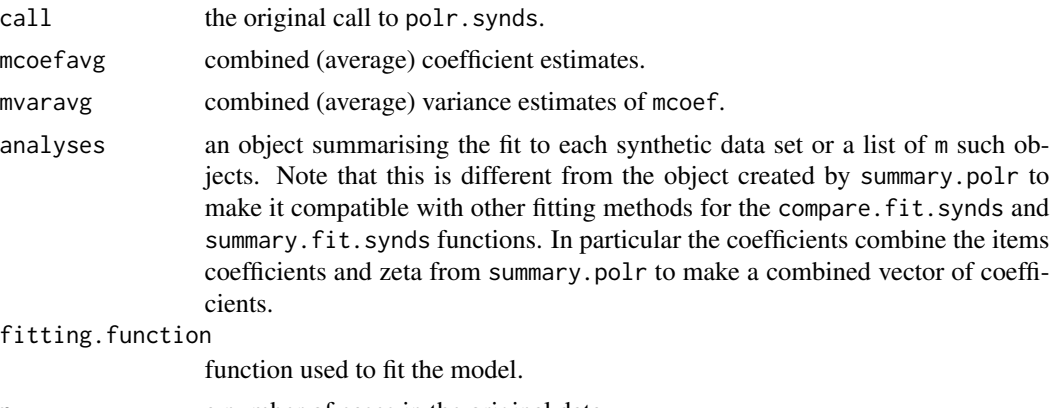

- n a number of cases in the original data.
- k a number of cases in the synthesised data.

<span id="page-15-0"></span>

#### <span id="page-16-0"></span>read.obs and 17

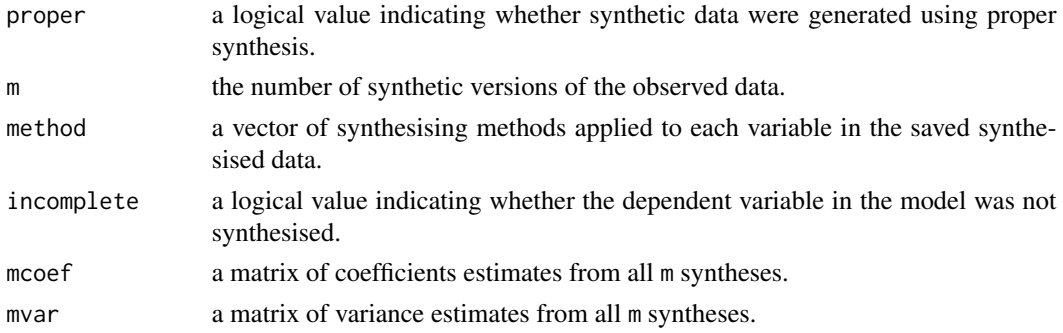

# See Also

[polr](#page-0-0), [glm.synds](#page-9-1), [multinom.synds](#page-12-1), [print.fit.synds](#page-9-1), [summary.fit.synds](#page-21-1), [compare.fit.synds](#page-4-1)

#### Examples

```
ods <- SD2011[1:1000, c("sex", "age", "edu", "marital", "ls", "smoke")]
s1 \leq -syn(ods, m = 3)f1 <- polr.synds(edu \sim sex + age, data = s1)
summary(f1)
print(f1, msel = 1:2)compare(f1, ods)
```

```
read.obs Importing original data sets form external files
```
#### Description

Imports data data sets form external files into a data frame. Currently supported files include: sav (SPSS), dta (Stata), xpt (SAS), csv (comma-separated file), tab (tab-delimited file) and txt (delimited text files). For SPSS, Stata and SAS it uses functions from the foreign package with some adjustments where necessary.

#### Usage

```
read.obs(file, convert.factors = TRUE, lab.factors = FALSE,
export.lab = FALSE, ...)
```
#### Arguments

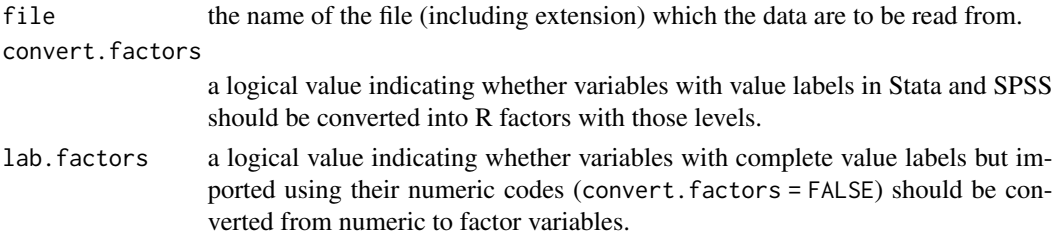

<span id="page-17-0"></span>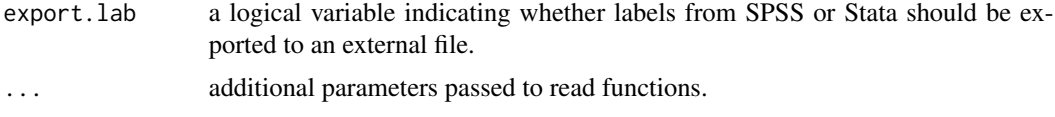

# Value

A data frame with an imported data set. For SPSS, Stata and SAS it has attributes with labels.

### See Also

[write.syn](#page-68-1)

<span id="page-17-1"></span>replicated.uniques *Replications in synthetic data*

# Description

Determines which unique units in the synthesised data set(s) replicates unique units in the original observed data set.

# Usage

```
replicated.uniques(object, data, exclude = NULL)
```
# Arguments

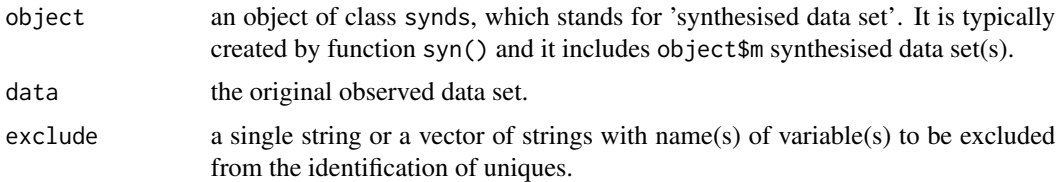

#### Value

A list with the following components:

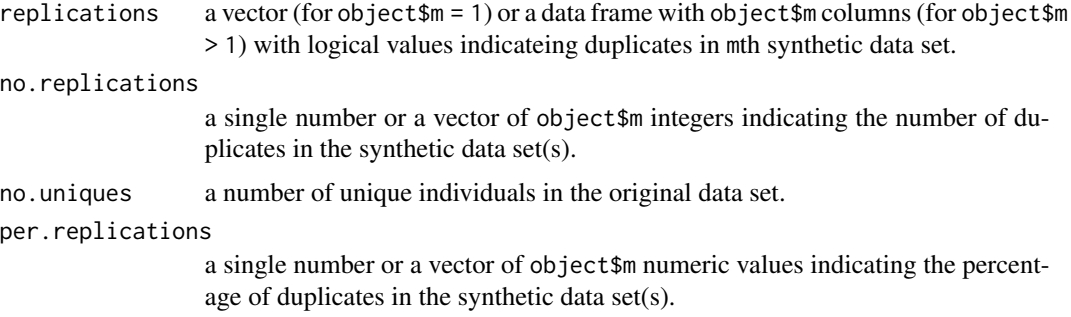

#### <span id="page-18-0"></span> $SD2011$  19

# See Also

[sdc](#page-20-1)

#### Examples

```
ods <- SD2011[1:1000,c("sex","age","edu","marital","smoke")]
s1 \leftarrow syn(ods, m = 2)replicated.uniques(s1,ods)
```
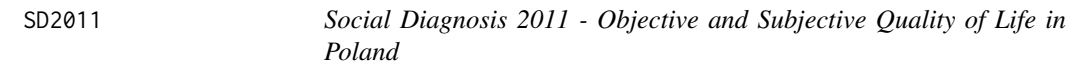

# Description

Sample of 5,000 individuals from the Social Diagnosis 2011 survey; selected variables only.

# Usage

SD2011

# Format

A data frame with 5,000 observations on the following 35 variables:

sex Sex age Age of person, 2011 agegr Age group, 2011 placesize Category of the place of residence region Region (voivodeship) edu Highest educational qualification, 2011 eduspec Discipline of completed qualification socprof Socio-economic status, 2011 unempdur Total duration of unemployment in the last 2 years (in months) income Personal monthly net income marital Marital status mmarr Month of marriage ymarr Year of marriage msepdiv Month of separation/divorce ysepdiv Year of separation/divorce ls Perception of life as a whole

depress Depression symptoms indicator

trust View on interpersonal trust trustfam Trust in own family members trustneigh Trust in neighbours sport Active engagement in some form of sport or exercise nofriend Number of friends smoke Smoking cigarettes nociga Number of cigarettes smoked per day alcabuse Drinking too much alcohol alcsol Starting to use alcohol to cope with troubles workab Working abroad in 2007-2011 wkabdur Total time spent on working abroad wkabint Plans to go abroad to work in the next two years wkabintdur Intended duration of working abroad emcc Intended destination country englang Knowledge of English language height Height of person weight Weight of person bmi Body mass index

#### **Note**

Please note that the original variable names have been changed to make them more self-explanatory. Some variable labels have been adjusted as well.

#### Source

Council for Social Monitoring. Social Diagnosis 2000-2011: integrated database. [http://www.](http://www.diagnoza.com/index-en.html) [diagnoza.com/index-en.html](http://www.diagnoza.com/index-en.html) [downloaded on 13/12/2013]

# References

Czapinski J. and Panek T. (Eds.) (2011). Social Diagnosis 2011. Objective and Subjective Quality of Life in Poland - full report. Contemporary Economics, Volume 5, Issue 3 (special issue) [http:](http://ce.vizja.pl/en/issues/volume/5/issue/3#art254) [//ce.vizja.pl/en/issues/volume/5/issue/3#art254](http://ce.vizja.pl/en/issues/volume/5/issue/3#art254)

#### Examples

spineplot(englang ~ agegr, data = SD2011, xlab = "Age group", ylab = "Knowledge of English") boxplot(income  $\sim$  sex, data = SD2011[SD2011\$income != -8,])

#### <span id="page-20-1"></span><span id="page-20-0"></span>Description

Labeling and removing unique replicates of unique actual (observed) individuals.

# Usage

```
sdc(object, data, label = NULL, rm.replicated.uniques = FALSE,
uniques.exclude = NULL, recode.vars = NULL, bottom.top.coding = NULL,
recode.exclude = NULL, smooth.vars = NULL)
```
# Arguments

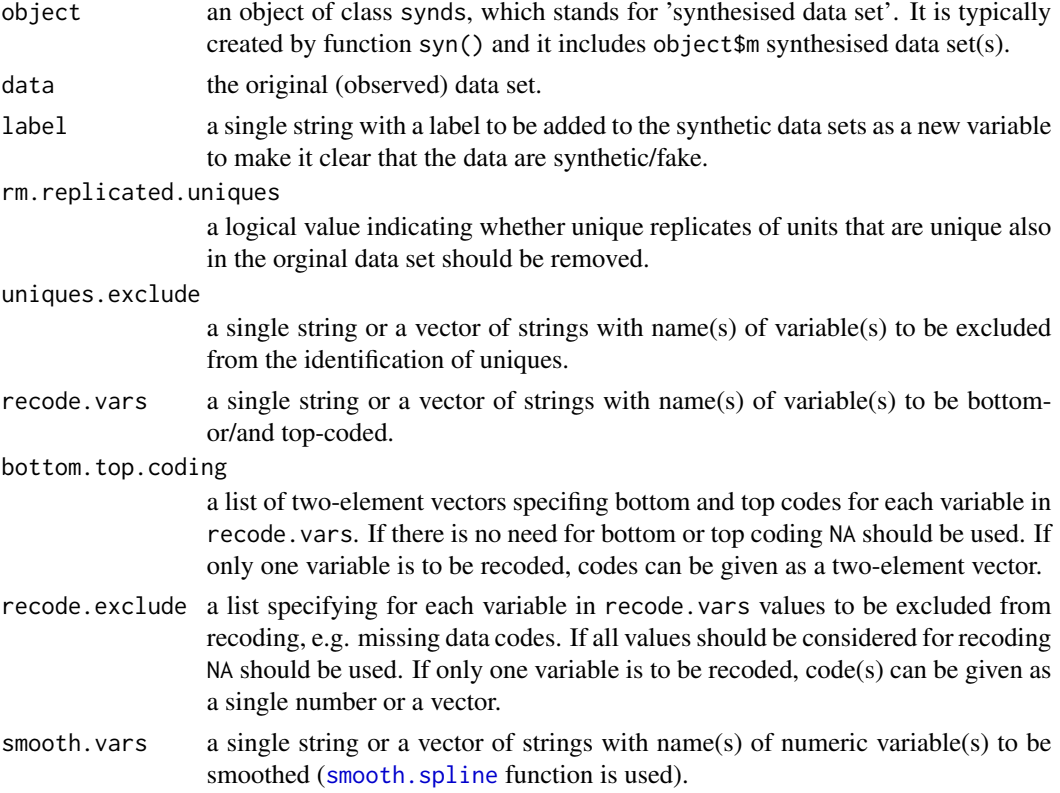

# Value

An object provided as an argument adjusted in accordance with the other parameters' values.

# See Also

[replicated.uniques](#page-17-1)

# Examples

```
ods <- SD2011[1:1000,c("sex","age","edu","marital","income")]
s1 \leq -syn(ods, m = 2)s1.sdc <- sdc(s1, ods, label="false_data", rm.replicated.uniques = TRUE,
recode.vars = c("age","income"),
bottom.top.coding = list(c(20, 80), c(NA, 2000)),recode.execute = list(NA, c(NA, -8)))
```
<span id="page-21-1"></span>summary.fit.synds *Inference from synthetic data*

# Description

Combines the results of models fitted to each of the m synthetic data sets.

#### Usage

```
## S3 method for class 'fit.synds'
summary(object, population.inference = FALSE, msel = NULL,
 real.varcov = NULL, incomplete = NULL, ...)
```

```
## S3 method for class 'summary.fit.synds'
print(x, \ldots)
```
# Arguments

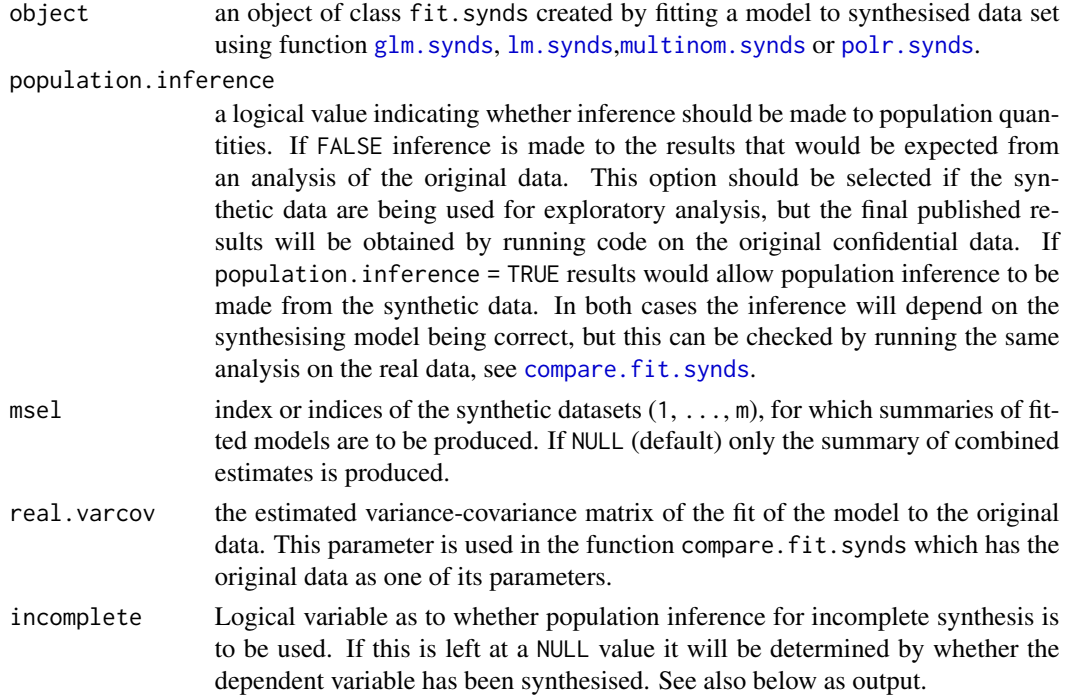

<span id="page-21-0"></span>

# summary.fit.synds 23

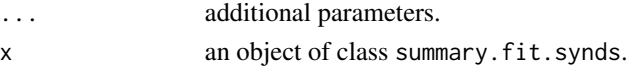

# Details

The mean of the estimates from each of the m synthetic data sets yields asymptotically unbiased estimates of the coefficients if the observed data conform to the distribution used for synthesis. The standard errors are estimated differently depending whether inference is made for the results that we would expect to obtain from the observed data or for the parameters of the population that we assume the observed data are sampled from. The standard errors also differ according to whether synthetic data were produced using simple or proper synthesis (for details see Raab et al. (2017)).

#### Value

An object of class summary.fit.synds which is a list with the following components:

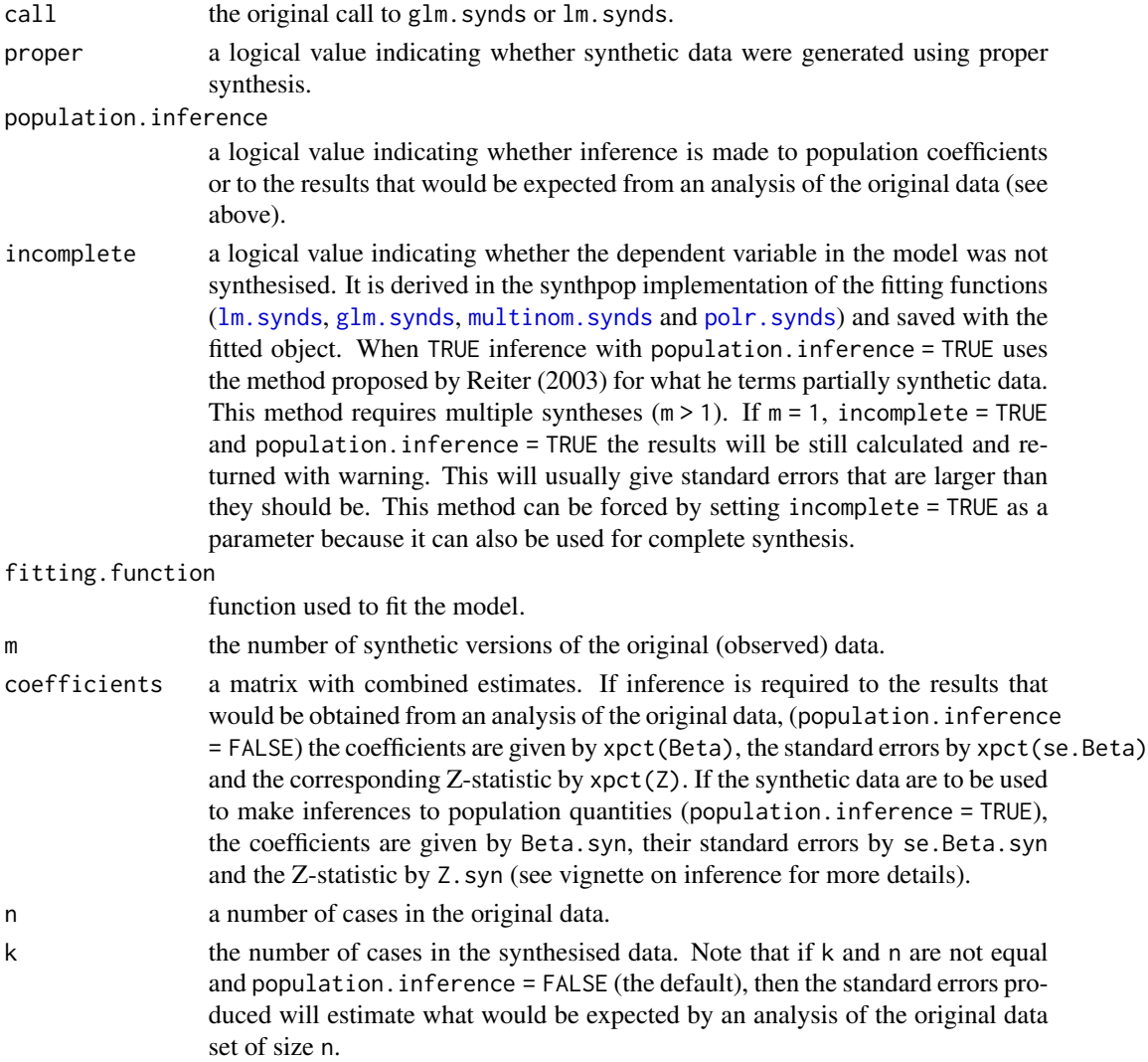

<span id="page-23-0"></span>24 summary.synds

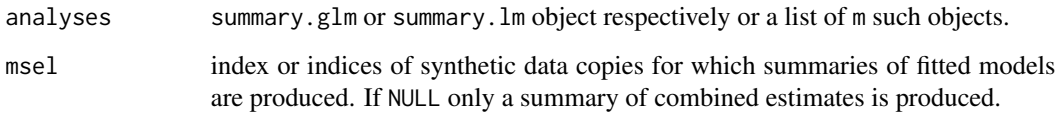

#### References

Nowok, B., Raab, G.M and Dibben, C. (2016). synthpop: Bespoke creation of synthetic data in R. *Journal of Statistical Software*, 74(11), 1-26. [doi:10.18637/jss.v074.i11.](https://doi.org/10.18637/jss.v074.i11)

Raab, G.M., Nowok, B. and Dibben, C. (2017). Practical data synthesis for large samples. *Journal of Privacy and Confidentiality*, 7(3), 67-97. Available at: [https://journalprivacyconfidentiali](https://journalprivacyconfidentiality.org/index.php/jpc/article/view/407)ty. [org/index.php/jpc/article/view/407](https://journalprivacyconfidentiality.org/index.php/jpc/article/view/407)

Reiter, J.P. (2003) Inference for partially synthetic, public use microdata sets. *Survey Methodology*, 29, 181-188.

# See Also

[compare.fit.synds](#page-4-1), [summary](#page-0-0), [print](#page-0-0)

#### Examples

```
ods <- SD2011[1:1000,c("sex","age","edu","ls","smoke")]
```

```
### simple synthesis
s1 \leq -syn(ods, m = 5)f1 <- glm.synds(smoke \sim sex + age + edu + ls, data = s1, family = "binomial")
summary(f1)
summary(f1, population.inference = TRUE)
```

```
### proper synthesis
s2 \leq -syn(ods, m = 5, method = "parametric", proper = TRUE)f2 <- glm.synds(smoke \sim sex + age + edu + ls, data = s2, family = "binomial")
summary(f2)
summary(f2, population.inference = TRUE)
```
<span id="page-23-1"></span>summary.synds *Synthetic data object summaries*

#### Description

Produces summaries of the synthesised variables. When more than one synthetic data set has been generated (object\$m > 1), by default summaries are calculated by averaging summary values for all synthetic data copies (see msel argument).

# summary.synds 25

# Usage

```
## S3 method for class 'synds'
summary(object, msel = NULL, maxsum = 7,
 digits = max(3, getOption("digits") - 3), ...## S3 method for class 'summary.synds'
print(x, \ldots)
```
# Arguments

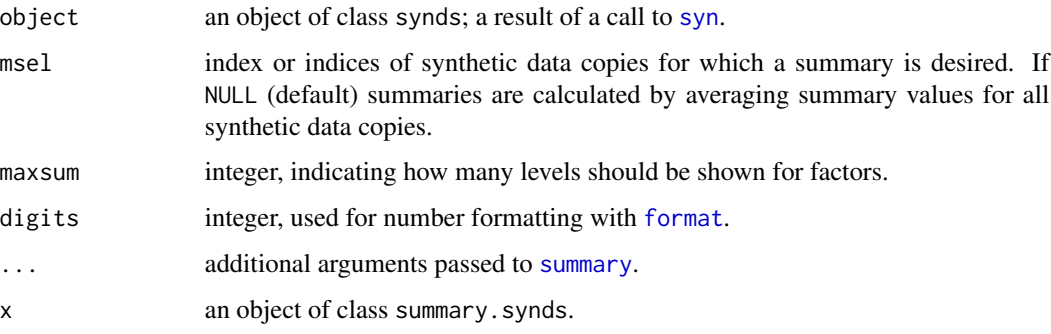

# Details

See [summary](#page-0-0) for more details.

### Value

An object of class summary.synds, which is a list with the following components:

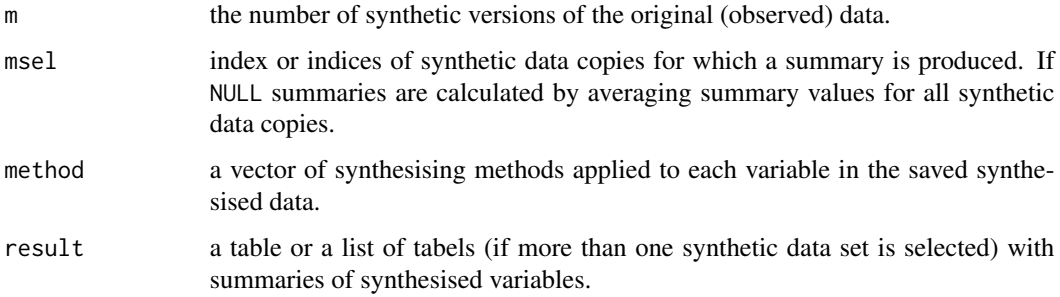

# References

Nowok, B., Raab, G.M and Dibben, C. (2016). synthpop: Bespoke creation of synthetic data in R. *Journal of Statistical Software*, 74(11), 1-26. [doi:10.18637/jss.v074.i11.](https://doi.org/10.18637/jss.v074.i11)

#### See Also

[summary](#page-0-0),[print](#page-0-0)

#### <span id="page-25-0"></span>Examples

```
s1 <- syn(SD2011[,c("sex","age","edu","marital")], m = 3)
summary(s1)
summary(s1, msel = c(1,3))
```
<span id="page-25-1"></span>

syn *Generating synthetic data sets*

#### Description

Generates synthetic version(s) of a data set. Function syn.strata() performs stratified synthesis.

#### Usage

```
syn(data, method = "cart", visit.\nsequence = (1:ncol(data)),predictor.matrix = NULL,
    m = 1, k = nrow(data), proper = FALSE,
   minnumlevels = 1, maxfaclevels = 60,
    rules = NULL, rvalues = NULL,
    cont.na = NULL, semicont = NULL,
    smoothing = NULL, event = NULL, denom = NULL,
    drop.not.used = FALSE, drop.pred.only = FALSE,
    default.method = c("normrank", "logreg", "polyreg", "polr"),
    numtocat = NULL, catgroups = rep(5, length(numtocat)),
    models = FALSE, print.float = TRUE, seed = "sample", ...)
syn.strata(data, strata = NULL,
    minstratumsize = 10 + 10 \times \text{length}(visit \text{.} \text{sequence}),
    tab.strataobs = TRUE, tab.stratasyn = FALSE,
    method = "cart", visit.sequence = (1:ncol(data)),
    predictor.matrix = NULL,
    m = 1, k = nrow(data), proper = FALSE,
   minnumlevels = 1, maxfaclevels = 60,
    rules = NULL, rvalues = NULL,
    cont.na = NULL, semicont = NULL,
    smoothing = NULL, event = NULL, denom = NULL,
    drop.not.used = FALSE, drop.pred.only = FALSE,
    default.method = c("normrank", "logreg", "polyreg", "polr"),
    numtocat = NULL, catgroups = rep(5,length(numtocat)),
    models = FALSE, print.flag = TRUE, seed = "sample", \dots)
## S3 method for class 'synds'
print(x, \ldots)
```
# Arguments

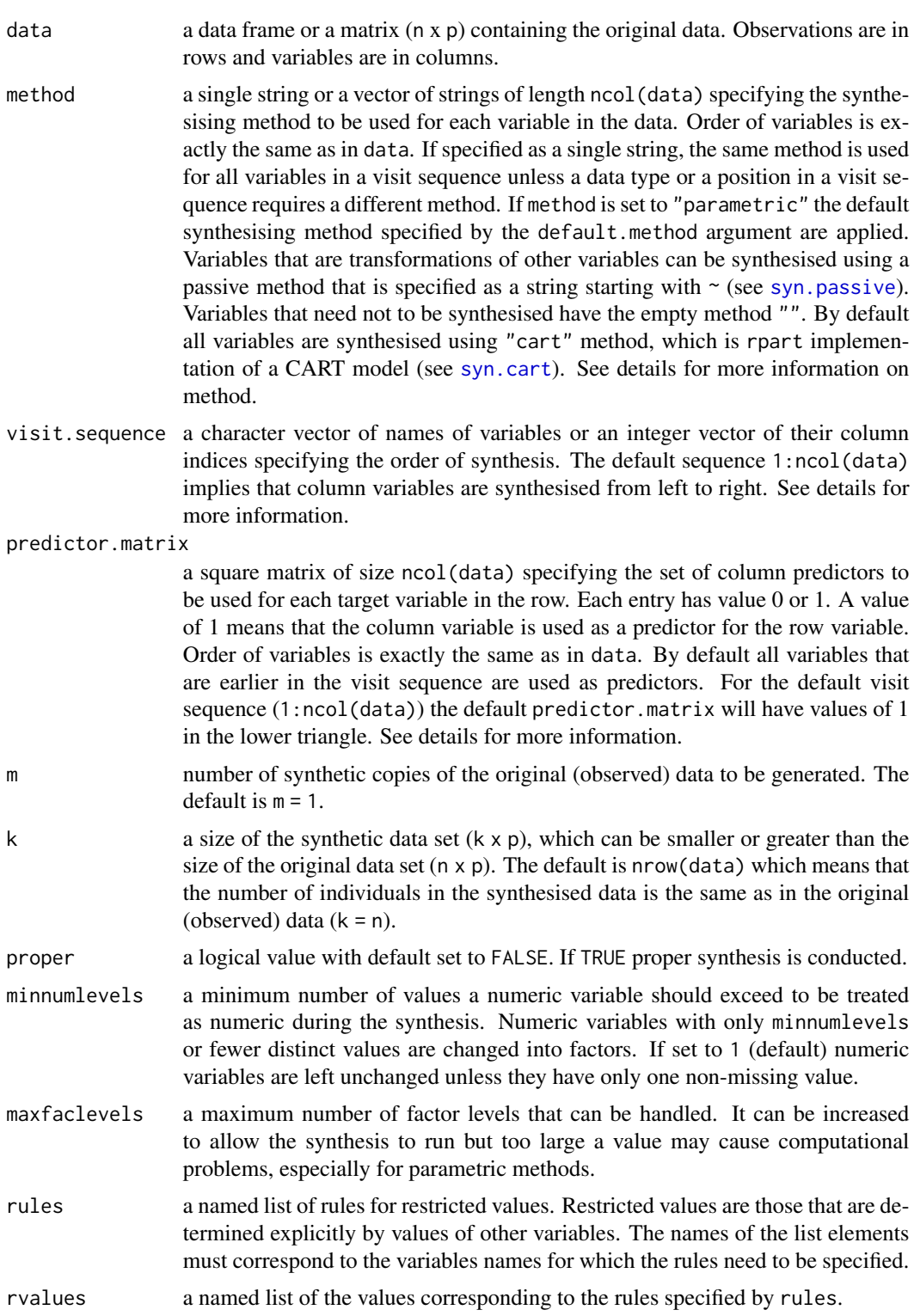

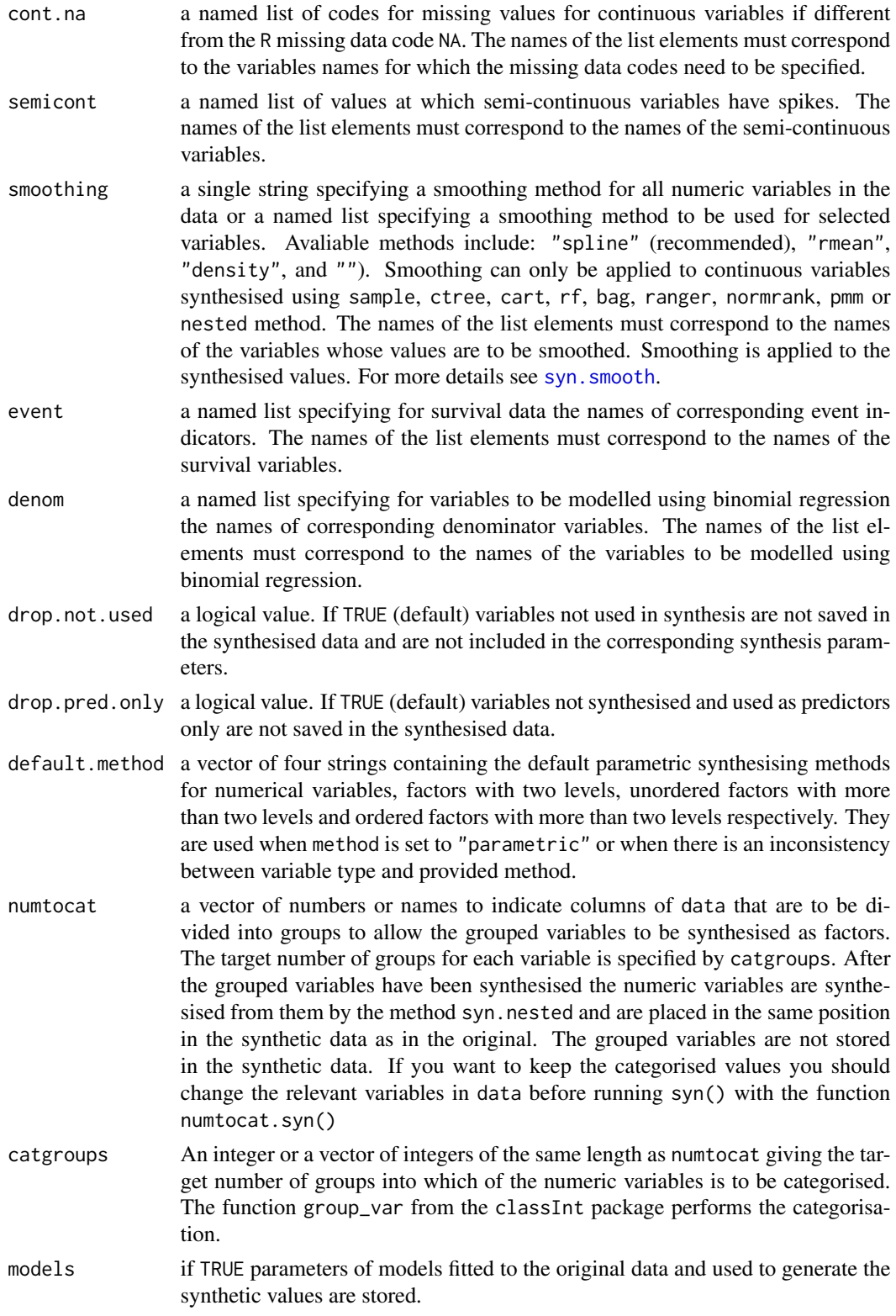

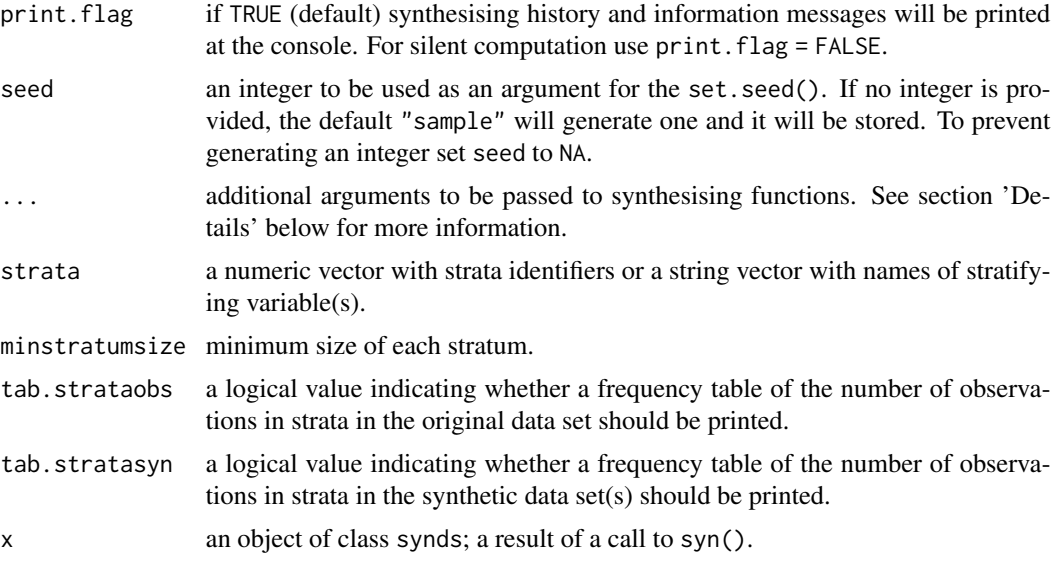

# Details

Only variables that are in visit.sequence with corresponding non-empty method are synthesised. The only exceptions are event indicators. They are synthesised along with the corresponding time to event variables and should not be included in visit.sequence. All other variables (not in visit.sequence or in visit.sequence with a corresponding blank method) can be used as predictors. Including them in visit. sequence generates a default predictor.matrix reflecting the order of variables in the visit. sequence otherwise predictor. matrix has to be adjusted accordingly. All predictors of the variables that are not in visit.sequence or are in visit.sequence but with a blank method are removed from predictor.matrix.

Variables to be synthesised that are not synthesised yet cannot be used as predictors. Also all variables used in passive synthesis or in restricted values rules (rules) have to be synthesised before the variables they apply to.

Mismatch between data type and synthesising method stops execution and print an error message but numeric variables with number of levels less than minnumlevels are changed into factors and methods are changed automatically, if necessary, to methods for categorical variables. Methods for variables not in a visit sequence will be changed into blank.

The built-in elementary synthesising methods defined by conditional distributions include:

ctree, cart classification and regression trees (CART), see [syn.cart](#page-34-1)

- bagging, random forests, ranger methods using ensembles of CART trees, see [syn.bag](#page-32-1), [syn.rf](#page-49-1), and [syn.ranger](#page-48-1)
- survctree classification and regression trees (CART) for duration time data (parametric methods for survival data are not implemented yet), see [syn.survctree](#page-53-1)

norm normal linear regression, see [syn.norm](#page-41-1)

- normrank normal linear regression preserving the marginal distribution, see [syn.normrank](#page-42-1)
- lognorm, sqrtnorm, cubertnorm normal linear regression after natural logarithmic, square root and cube root transformation of a dependent variable respectively, see [syn.lognorm](#page-38-1)

logreg logistic regression, see [syn.logreg](#page-39-1)

polyreg unordered polytomous regression, see [syn.polyreg](#page-47-1)

polr ordered polytomous regression, see [syn.polr](#page-46-1)

**pmm** predictive mean matching, see [syn.pmm](#page-45-1)

sample random sample from the observed data, see [syn.sample](#page-50-1)

passive function of other synthesised data, see [syn.passive](#page-43-1)

nested bootstrap sample within each category of the original grouping variable, see [syn.nested](#page-40-1)

satcat bootstrap sample within each category of the crosstabulation of all the predictor variables, see [syn.satcat](#page-51-1)

These methods use a group of variables that are synthesised together. They must always be together at the start of the visit sequence:

catall fit a saturated log-linear model, see [syn.catall](#page-33-1)

ipf fit a log-linear model, defined by its margins, by iterative proportional fitting see syn. ipf

The functions corresponding to these methods are called syn.method, where method is a string with the name of a synthesising method. For instance a function corresponding to ctree function is called syn.ctree. A new synthesising method can be introduced by writing a function named syn.newmethod and then specifying method parameter of syn() function as "newmethod".

In order to use "nested" sampling, method parameter of syn function has to be specified as "nested.varname", where "varname" is the name of the grouped (less detailed) variable, the only one used in nested synthesis. A variable synthesised using "nested" method is excluded from synthesising other variables except when used for "nested" method.

Additional parameters can be passed to synthesising methods as part of the dots argument. They have to be named using period-separated method and parameter name (method.parameter). For instance, in order to set a minbucket (minimum number of observations in any terminal node of a CART model) for a ctree synthesising method, ctree.minbucket has to be specified. The parameters are method-specific and will be used for all variables to be synthesised using that method. See help for syn.method for further details about the allowed parameters for a specific method.

## Value

The [summary](#page-0-0) function ([summary.synds](#page-23-1)) can be used to obtain a summary of the synthesised variables.

An object of class synds, which stands for 'synthesised data set'. It is a list with the following components:

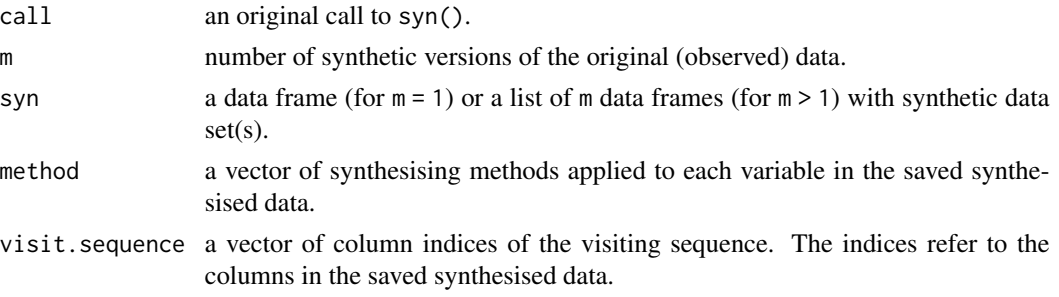

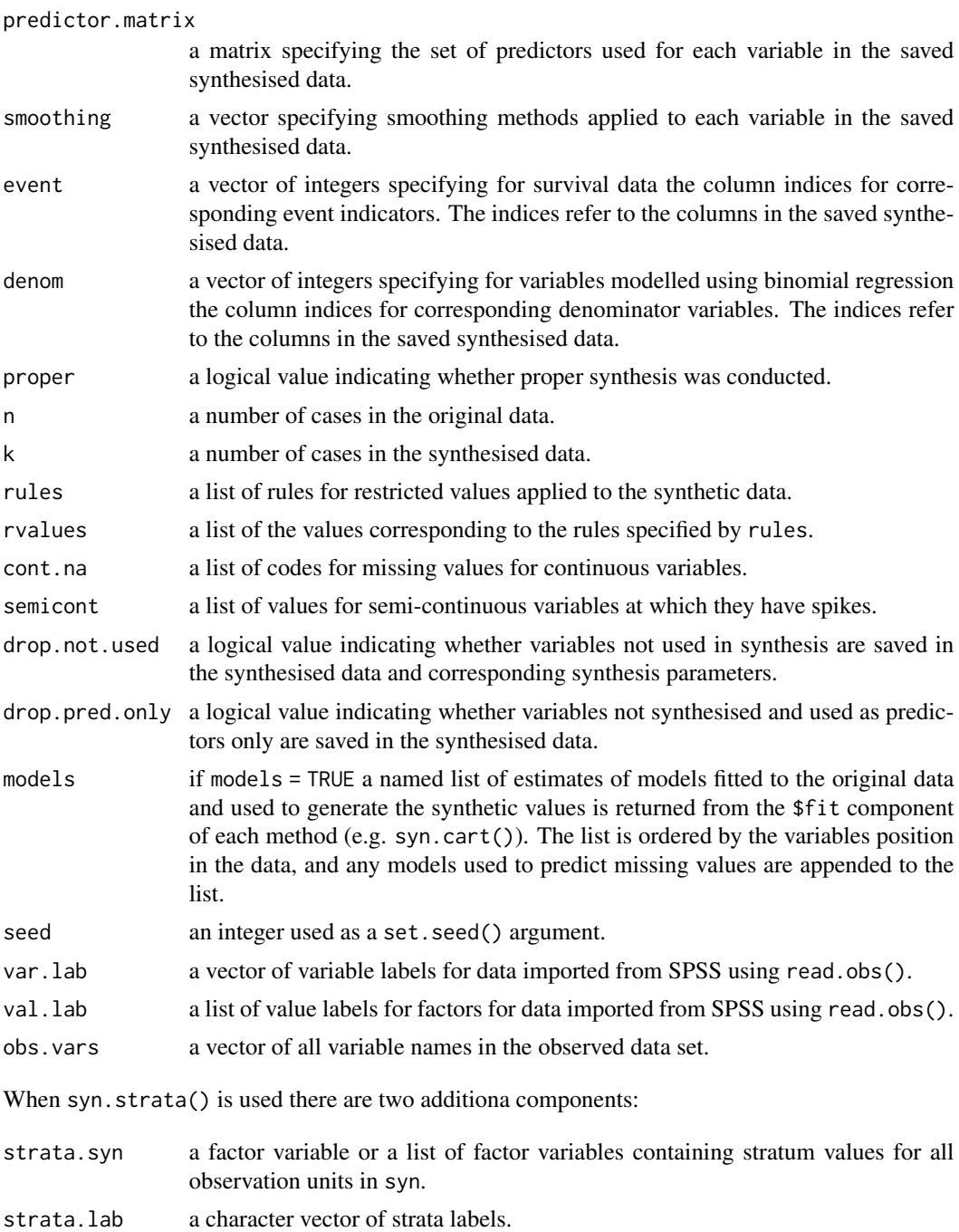

Note also that when syn.strata is used most values of the items are matrices with each row corresponding to a stratum or lists with one element per stratum.

#### Note

See package vignette for additional information.

# References

Nowok, B., Raab, G.M and Dibben, C. (2016). synthpop: Bespoke creation of synthetic data in R. *Journal of Statistical Software*, 74(11), 1-26. [doi:10.18637/jss.v074.i11.](https://doi.org/10.18637/jss.v074.i11)

#### See Also

[compare.synds](#page-7-1), [summary.synds](#page-23-1)

#### Examples

```
### selection of variables
vars <- c("sex","age","marital","income","ls","smoke")
ods <- SD2011[1:1000, vars]
### default synthesis
s1 \leftarrow syn(ods)s1
### synthesis with default parametric methods
s2 \leq -syn(ods, method = "parametric", seed = 123)s2$method
### multiple synthesis of selected variables with customised methods
s3 <- syn(ods, visit.sequence = c(2, 1, 4, 5), m = 2,
          method = c("logreg","sample","","normrank","ctree",""),
          ctree.minbucket = 10)
summary(s3)
summary(s3, msel = 1:2)### adjustment to the default predictor matrix
s4.ini \leq syn(data = ods, visit.sequence = c(1, 2, 5, 3),
              m = 0, drop.not.used = FALSE)
pM.cor <- s4.ini$predictor.matrix
pM.cor["marital","ls"] <- 0
s4 \leq syn(data = ods, visit.\nsequence = c(1, 2, 5, 3),predictor.matrix = pM.cor)
### handling missing values in continuous variables
s5 \le syn(ods, cont.na = list(income = c(NA, -8)))
### rules for restricted values - marital status of males under 18 should be 'single'
s6 \le syn(ods, rules = list(marital = "age \le 18 & sex == 'MALE'"),
          rvalues = list(marital = 'SINGLE'), method = "parametric", seed = 123)
with(s6$syn, table(marital[age < 18 & sex == 'MALE']))
### results for default parametric synthesis without the rule
with(s2$syn, table(marital[age < 18 & sex == 'MALE']))
### synthesis with ipf for all variables
s7 \leq syn(ods[, 1:3], method = "ipf", number = "age")### alternatively group the numeric variable before synthesis to save
### the grouped data rather than the numeric in the synthetic data set
```
#### <span id="page-32-0"></span>syn.bag 33

```
ods.cat <- numtocat.syn(ods, numtocat = "age", catgroups = 10)$data
s8 \leq syn(ods.cat[, 1:3], method = "ipf")### stratified synthesis
s9 <- syn.strata(ods, strata = "sex")
```
<span id="page-32-1"></span>syn.bag *Synthesis with bagging*

# Description

Generates univariate synthetic data using bagging. It uses [randomForest](#page-0-0) function from the randomForest package with number of sampled predictors equal to number of all predictors.

# Usage

syn.bag(y, x, xp, smoothing = "", proper = FALSE, ntree =  $10, ...$ )

#### Arguments

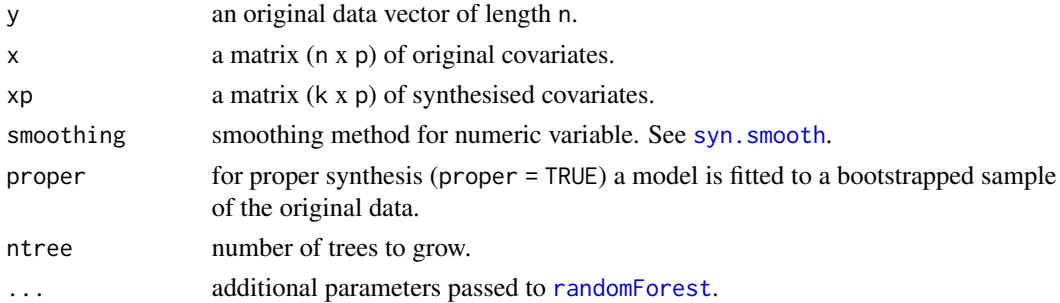

#### Details

...

# Value

A list with two components:

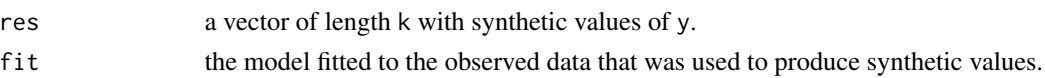

#### References

...

#### See Also

[syn](#page-25-1), [syn.rf](#page-49-1), [syn.cart](#page-34-1), [randomForest](#page-0-0), [syn.smooth](#page-52-1)

<span id="page-33-1"></span><span id="page-33-0"></span>

# Description

A saturated model is fitted to a table produced by cross-tabulating all the variables.

#### Usage

```
syn.catal(x, k, proper = FALSE, prior = 1, structure = NULL,maxtable = 1e8, epsilon = 0, rand = TRUE, ...)
```
#### Arguments

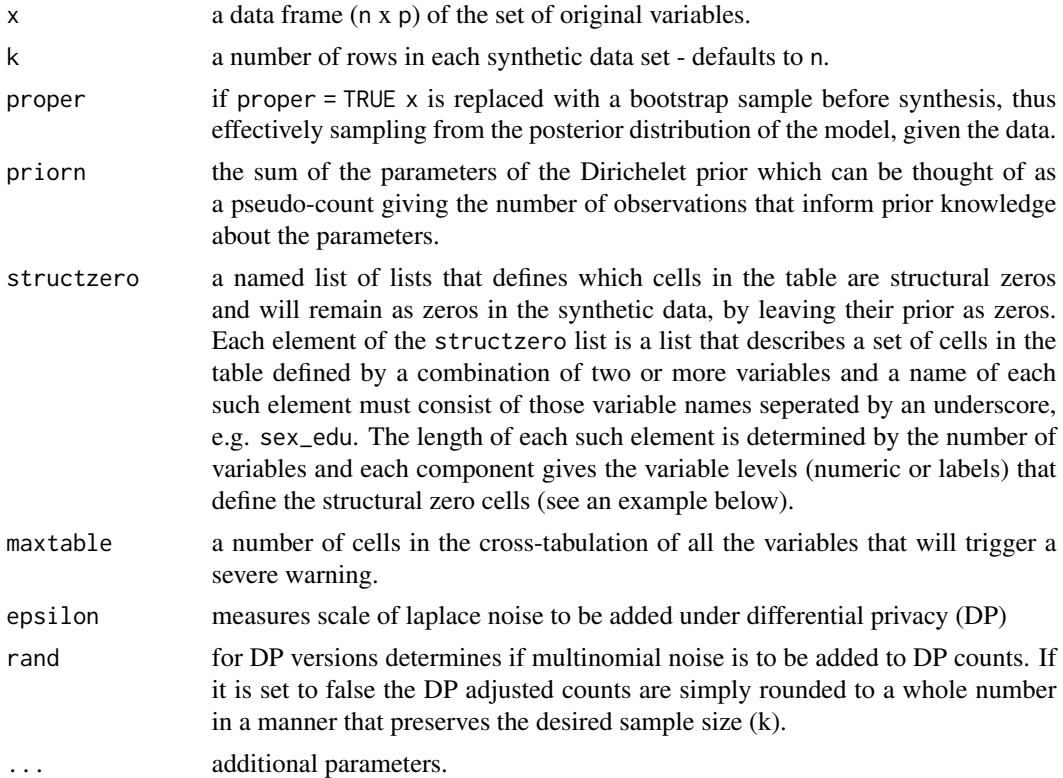

# Details

When used in syn function the group of categorical variables with method = "catall" must all be together at the start of the visit.sequence. Subsequent variables in visit.sequence are then synthesised conditional on the synthesised values of the grouped variables. A saturated model is fitted to a table produced by cross-tabulating all the variables. Prior probabilities for the proportions in each cell of the table are specified from the parameters of a Dirichlet distribution with the same parameter for every cell in the table that is not a structural zero (see above). The sum of these <span id="page-34-0"></span>parameters is priorn so that each one is  $priorn/N$  where N is the number of cells in the table that are not structural zeros. The default priorn = 1 can be thought of as equivalent to the knowledge that 1 observation would be equally likely to be in any cell that is not a structural zero. The posterior expectation, given the observed counts, for the probability of being in a cell with observed count  $n_i$  is thus  $(n_i + priorn/N)/(N + priorn)$ . The synthetic data are generated from a multinomial distribution with parameters given by these probabilities.

Unlike syn.satcat, which fits saturated conditional models, the synthesised data can include any combination of variables, except those defined by the combinations of variables in structzero.

NOTE that when the function is called by setting elements of method in syn() to "catall", the parameters priorn, structzero, maxtable, epsilon, and rand must be supplied to syn as e.g. catall.priorn.

#### Value

A list with two components:

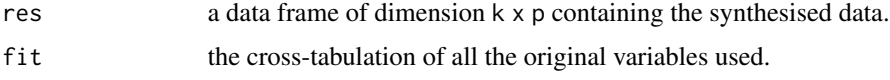

# Examples

```
ods <- SD2011[, c(1, 4, 5, 6, 2, 10, 11)]
table(ods[, c("placesize", "region")])
# Each `placesize_region` sublist:
# for each relevant level of `placesize` defined in the first element,
# the second element defines regions (variable `region`) that do not
# have places of that size.
struct.zero <- list(
 placesize_region = list(placesize = "URBAN 500,000 AND OVER",
                          region = c(2, 4, 5, 8:13, 16),
 placesize_region = list(placesize = "URBAN 200,000-500,000",
                          region = c(3, 4, 10:11, 13),
 placesize_region = list(placesize = "URBAN 20,000-100,000",
                          region = c(1, 3, 5, 6, 8, 9, 14:15)))
syncatall <- syn(ods, method = c(rep("catall", 4), "ctree", "normrank", "ctree"),
                 catall.priorn = 2, catall.structzero = struct.zero)
```
syn.ctree, syn.cart *Synthesis with classification and regression trees (CART)*

#### <span id="page-34-1"></span>**Description**

Generates univariate synthetic data using classification and regression trees (without or with bootstrap).

#### Usage

```
syn.ctree(y, x, xp, smoothing = ", proper = FALSE,
         minbucket = 5, mincriterion = 0.9, ...)
syn.cart(y, x, xp, smoothing = "", proper = FALSE,minbucket = 5, cp = 1e-08, ...)
```
#### Arguments

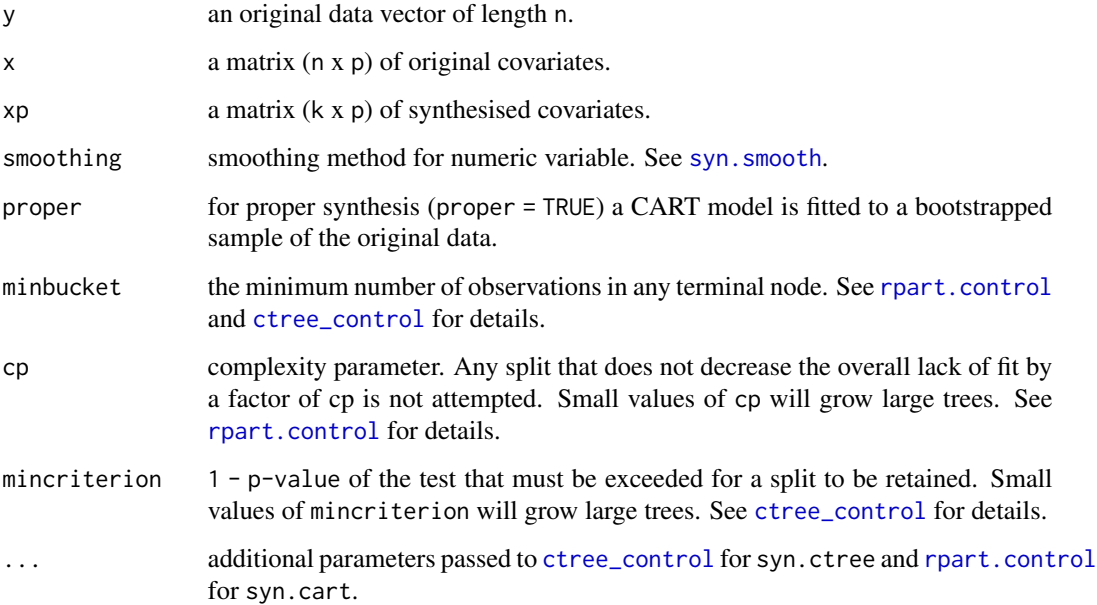

# Details

The procedure for synthesis by a CART model is as follows:

- 1. Fit a classification or regression tree by binary recursive partitioning.
- 2. For each xp find the terminal node.
- 3. Randomly draw a donor from the members of the node and take the observed value of y from that draw as the synthetic value.

syn.[ctree](#page-0-0) uses ctree function from the party package and syn.cart uses [rpart](#page-0-0) function from the rpart package. They differ, among others, in a selection of a splitting variable and a stopping rule for the splitting process.

A Guassian kernel smoothing can be applied to continuous variables by setting smoothing parameter to "density". It is recommended as a tool to decrease the disclosure risk. Increasing minbucket is another means of data protection.

CART models were suggested for generation of synthetic data by Reiter (2005) and then evaluated by Drechsler and Reiter (2011).
<span id="page-36-0"></span>syn.ipf 37

# Value

A list with two components:

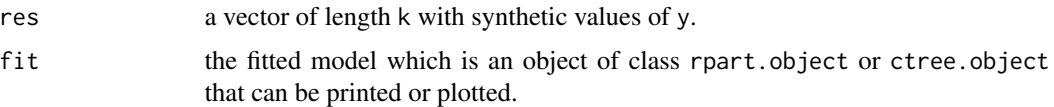

# References

Reiter, J.P. (2005). Using CART to generate partially synthetic, public use microdata. *Journal of Official Statistics*, 21(3), 441–462.

Drechsler, J. and Reiter, J.P. (2011). An empirical evaluation of easily implemented, nonparametric methods for generating synthetic datasets. *Computational Statistics and Data Analysis*, 55(12), 3232–3243.

# See Also

[syn](#page-25-0), [syn.survctree](#page-53-0), [rpart](#page-0-0), [ctree](#page-0-0), [syn.smooth](#page-52-0)

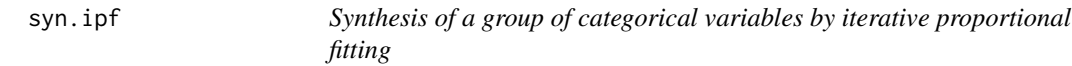

# Description

A fit to the table is obtained from the log-linear fit that matches the numbers in the margins specified by the margin parameters.

### Usage

```
syn.ipf(x, k, proper = FALSE, priorn = 1, structzero = NULL,
       gmargins = "twoway", othmargins = NULL, tol = 1e-3,
       max.its = 5000, maxtable = 1e8, print.its = FALSE,
       epsilon = 0, rand = TRUE, ...)
```
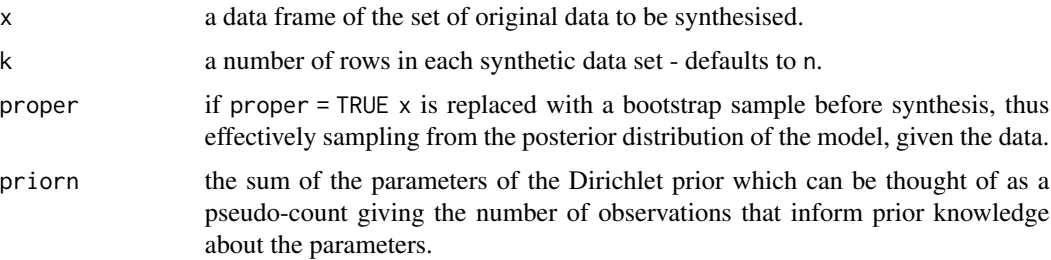

<span id="page-37-0"></span>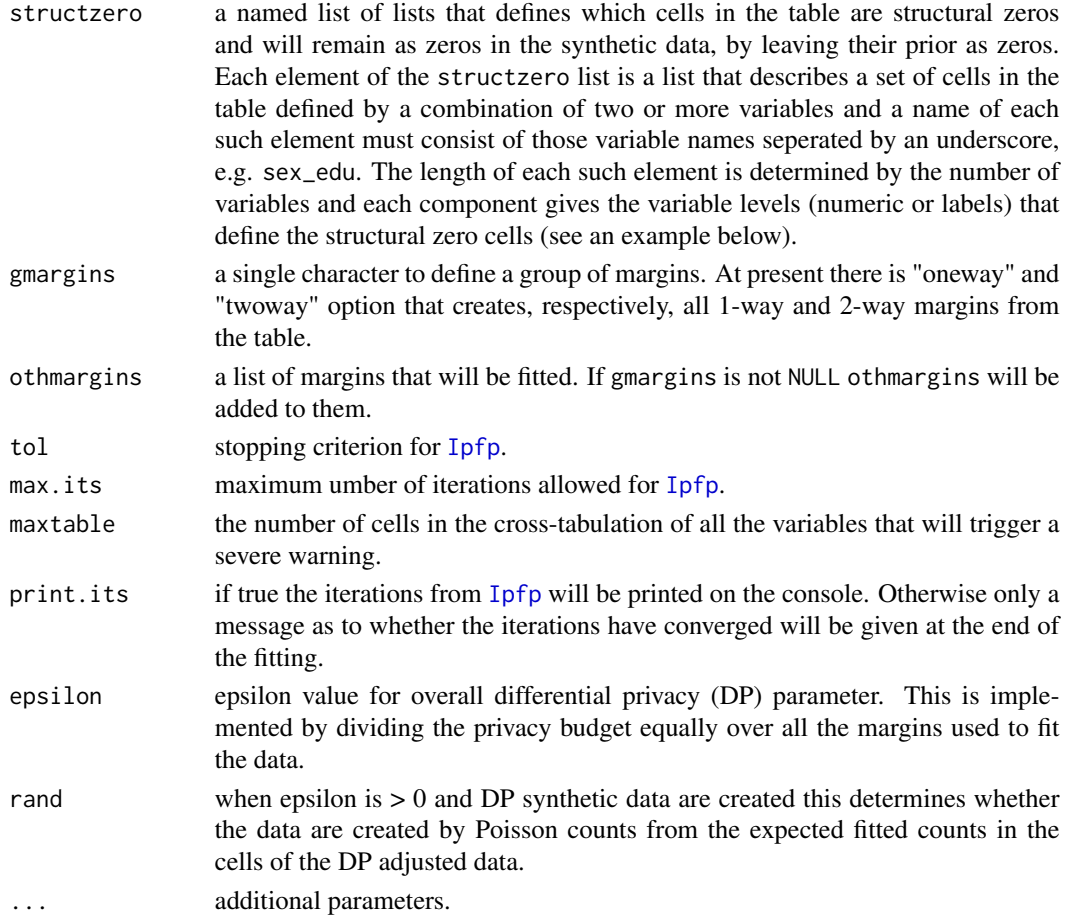

### Details

When used in syn function the group of variables with method = "ipf" must all be together at the start of the visit sequence. This function is designed for categorical variables, but it can also be used for numerical variables if they are categorised by specifying them in the numtocat parameter of the main function syn. Subsequent variables in visit.sequence are then synthesised conditional on the synthesised values of the grouped variables. A fit to the table is obtained from the log-linear fit that matches the numbers in the margins specified by the margin parameters. Prior probabilities for the proportions in each cell of the table are given by a Dirichlet distribution with the same parameter for every cell in the table that is not a structural zero. The sum of these parameters is priorn. The default priorn = 1 can be thought of as equivalent to the knowledge that 1 observation would be equally likely to fall in any cell of the table. The synthetic data are generated from a multinomial distribution with parameters given by the expected posterior probabilities for each cell of the table. If the maximum likelihood estimate from the log-linear fit to cell  $c_i$  is  $p_i$  and the table has N cells that are not structural zeros then the expectation of the posterior probability for this cell is  $\frac{(p_i + priorn}{N^2})/(1 + priorn/N^2)$  or equivalently  $\frac{(N * p_i + priorn}{N})/(N + priorn/N)$ .

Unlike syn.satcat, which fits saturated models from their conditional distrinutions, x can include any combination of variables, including those not present in the original data, except those defined by structzero.

<span id="page-38-1"></span>NOTE that when the function is called by setting elements of method in syn to "ipf", the parameters priorn, structzero, gmargins, othmargins, tol, max.its, maxtable, print.its, epsilon, and rand must be supplied to syn as e.g. ipf.priorn.

#### Value

A list with two components:

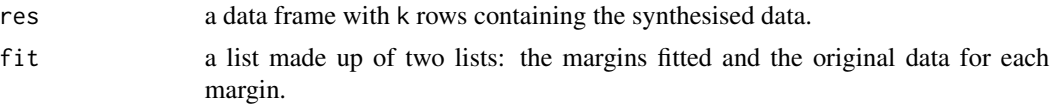

### Examples

```
ods <- SD2011[, c(1, 4, 5, 6, 2, 10, 11)]
table(ods[, c("placesize", "region")])
# Each `placesize_region` sublist:
# for each relevant level of `placesize` defined in the first element,
# the second element defines regions (variable `region`) that do not
# have places of that size.
struct.zero <- list(
 placesize_region = list(placesize = "URBAN 500,000 AND OVER",
                         region = c(2, 4, 5, 8:13, 16),
 placesize_region = list(placesize = "URBAN 200,000-500,000",
                          region = c(3, 4, 10:11, 13)),placesize_region = list(placesize = "URBAN 20,000-100,000",
                          region = c(1, 3, 5, 6, 8, 9, 14:15))synipf <- syn(ods, method = c(rep("ipf", 4), "ctree", "normrank", "ctree"),
              if.gmargins = "twoway", if.othmargins = list(c(1, 2, 3)),ipf.priorn = 2, ipf.structzero = struct.zero)
```
syn.lognorm, syn.sqrtnorm, syn.cubertnorm *Synthesis by linear regression after transformation of a dependent variable*

# <span id="page-38-0"></span>**Description**

Generates univariate synthetic data using linear regression of an outcome variable transformed by natural logarithm (lognorm), square root (sqrtnorm) or cube root (cubertnorm).

```
syn.lognorm(y, x, xp, proper = FALSE, ...)syn.sqrtnorm(y, x, xp, proper = FALSE, ...)syn.cubertnorm(y, x, xp, proper = FALSE, ...)
```
<span id="page-39-0"></span>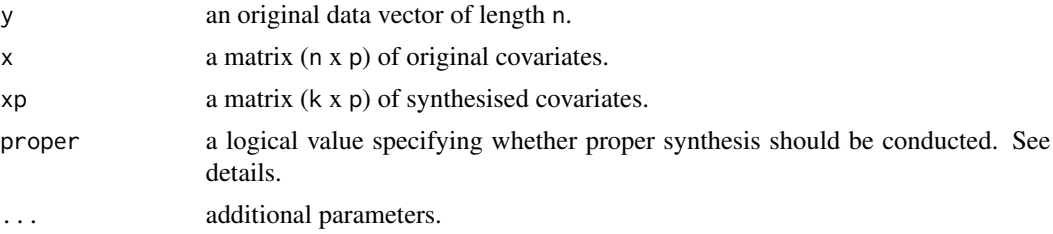

# Details

Generates synthetic values using the spread around the fitted linear regression line of transformed y given x. For proper synthesis first the regression coefficients are drawn from normal distribution with mean and variance from the fitted model. The synthetic values are transformed back to the original scale.

### Value

A list with two components:

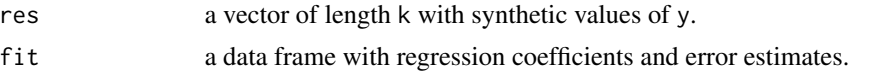

# See Also

[syn](#page-25-0), [syn.norm](#page-41-0), [syn.normrank](#page-42-0)

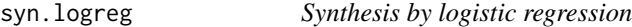

# Description

Generates univariate synthetic data for binary or binomial response variable using logistic regression model.

# Usage

```
syn.logreg(y, x, xp, denom = NULL, denomp = NULL, proper = FALSE, ...)
```
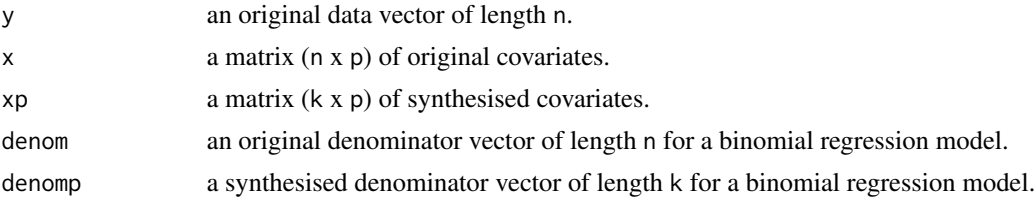

#### <span id="page-40-1"></span>syn.nested 41

### Details

Synthesis for binary response variables by the non-Bayesian or approximate Bayesian logistic regression model. The non-Bayesian method consists of the following steps:

- 1. Fit a logistic regression to the original data.
- 2. Calculate predicted inverse logits for synthesied covariates.
- 3. Compare the inverse logits to a random (0,1) deviate and get synthetic values.

The Bayesian version (for proper synthesis) includes additional step before computing inverse logits, namely drawing coefficients from normal distribution with mean and variance estimated in step 1.

The method relies on the standard glm.fit function. Warnings from glm.fit are suppressed. Perfect prediction is handled by the data augmentation method.

### Value

A list with two components:

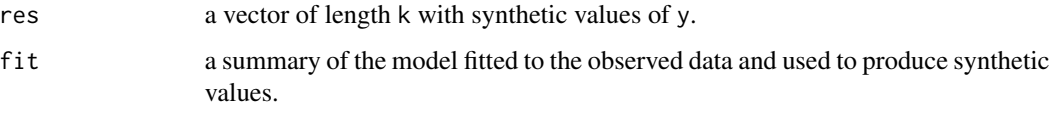

### See Also

[syn](#page-25-0), [glm](#page-0-0)

<span id="page-40-0"></span>syn.nested *Synthesis for a variable nested within another variable.*

### Description

Synthesizes one variable (y) from another one  $(x)$  when y is nested in the categories of x. A bootstrap sample is created from the original values of y within each category of xp (the synthesised values of the grouping variable).

```
syn.nested(y, x, xp, smoothing = ", cont.na = NA, ...)
```
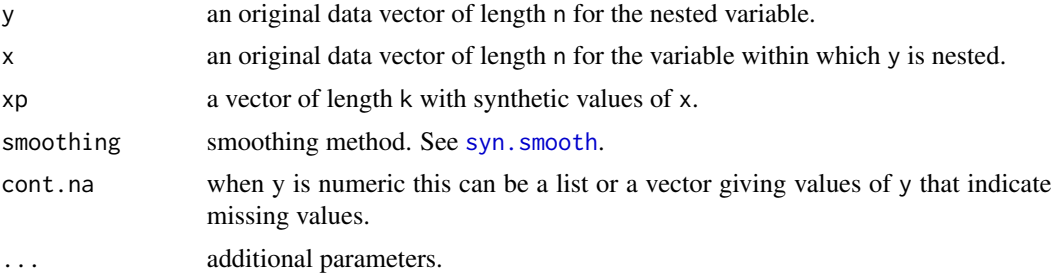

# Details

An example would be when x is a classification of occupations and y is a more detailed subclassification. It is intended that x is a categorical (factor) variable. A warning will be issued if the original y is not nested within x. A variable synthesised by syn.nested $($ ) is automatically excluded from predicting later variables because it will provide no extra information, given its grouping variable. syn.nested() is also used for the final synthesis of variables in syn() when the option numtocat is used to synthesise numerical variables as groups.

# Value

A list with two components:

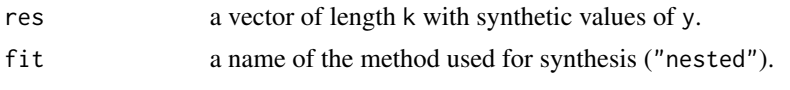

<span id="page-41-0"></span>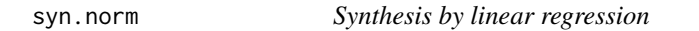

# Description

Generates univariate synthetic data using linear regression analysis.

### Usage

 $syn.norm(y, x, xp, proper = FALSE, ...)$ 

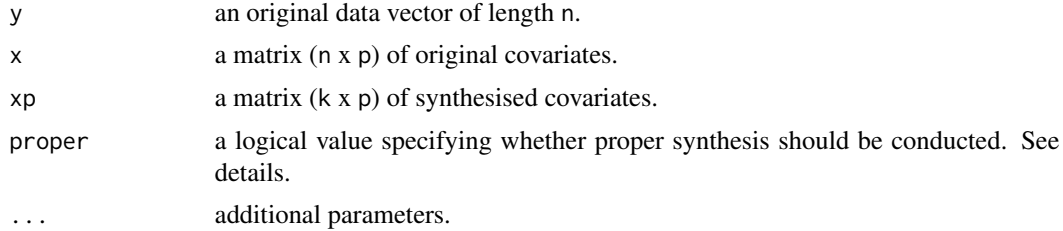

<span id="page-41-1"></span>

# <span id="page-42-1"></span>syn.normrank 43

# Details

Generates synthetic values using the spread around the fitted linear regression line of y given x. For proper synthesis first the regression coefficients are drawn from normal distribution with mean and variance from the fitted model.

# Value

A list with two components:

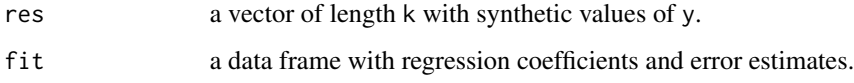

# See Also

[syn](#page-25-0), [syn.normrank](#page-42-0), [syn.lognorm](#page-38-0)

<span id="page-42-0"></span>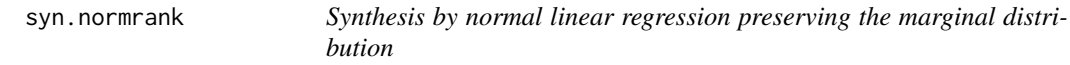

# Description

Generates univariate synthetic data using linear regression analysis and preserves the marginal distribution. Regression is carried out on Normal deviates of ranks in the original variable. Synthetic values are assigned from the original values based on the synthesised ranks that are transformed from their synthesised Normal deviates.

### Usage

```
syn.normrank(y, x, xp, smoothing = ", proper = FALSE, ...)
```
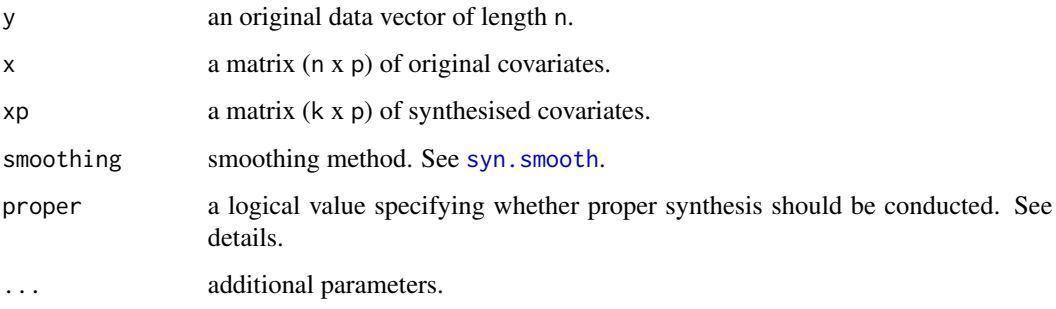

# Details

First generates synthetic values of Normal deviates of ranks of the values in y using the spread around the fitted linear regression line of Normal deviates of ranks given x. Then synthetic Normal deviates of ranks are transformed back to get synthetic ranks which are used to assign values from y. For proper synthesis first the regression coefficients are drawn from normal distribution with mean and variance from the fitted model. A smoothing methods can be applied by setting smoothing parameter (see [syn.smooth](#page-52-0)). It is recommended as a tool to decrease the disclosure risk.

#### Value

A list with two components:

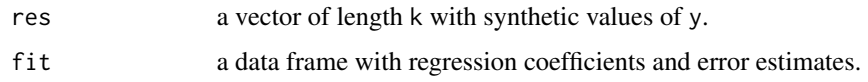

### See Also

[syn](#page-25-0), [syn.norm](#page-41-0), [syn.lognorm](#page-38-0), [syn.smooth](#page-52-0)

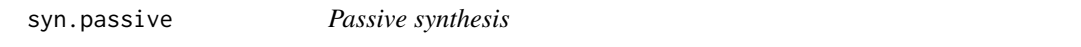

### Description

Derives a new variable according to a specified function of synthesised data.

### Usage

```
syn.passive(data, func)
```
### Arguments

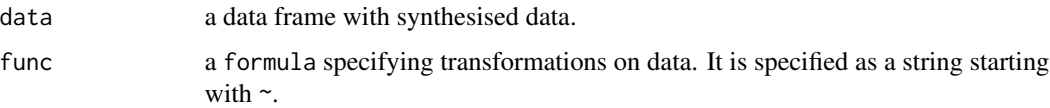

# **Details**

Any function of the synthesised data can be specified. Note that several operators such as  $+, -, *$ and ^ have different meanings in formula syntax. Use the identity function I() if they should be interpreted as arithmetic operators, e.g.  $"~T$ (age^2)". Function syn() checks whether the passive assignment is correct in the original data and fails with a warning if this is not true. The variables synthesised passively can be used to predict later variables in the synthesis except when they are numeric variables with missing data. A warning is produced in this last case.

<span id="page-43-0"></span>

# <span id="page-44-0"></span>syn.passive 45

#### Value

A list with two components:

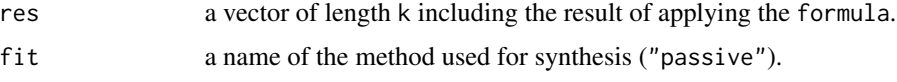

# Author(s)

Gillian Raab, 2021 based on Stef van Buuren, Karin Groothuis-Oudshoorn, 2000

# References

Van Buuren, S. and Groothuis-Oudshoorn, K. (2011). mice: Multivariate Imputation by Chained Equations in R. *Journal of Statistical Software*, 45(3), 1-67. [doi:10.18637/jss.v045.i03](https://doi.org/10.18637/jss.v045.i03)

#### See Also

[syn](#page-25-0)

### Examples

```
### the examples shows how inconsistencies in the SD2011 data are picked up
### by syn.passive()
ods <- SD2011[, c("height", "weight", "bmi", "age", "agegr")]
ods$hsq <- ods$height^2
ods$sex <- SD2011$sex
meth <- c("cart", "cart", "~I(weight / height^2 * 10000)",
          "cart", "~I(cut(age, c(15, 24, 34, 44, 59, 64, 120)))",
          "~I(height^2)", "logreg")
## Not run:
### fails for bmi
s1 \leq -syn(ods, method = meth, seed = 6756, models = TRUE)### fails for agegr
ods$bmi <- ods$weight / ods$height^2 * 10000
s2 \leq -syn(ods, method = meth, seed = 6756, models = TRUE)### fails because of wrong order
ods$agegr <- cut(ods$age, c(15, 24, 34, 44, 59, 64, 120))
```

```
seed = 6756, models = TRUE)
```
s3  $\leq$  syn(ods, method = meth, visit.sequence = 7:1,

```
## End(Not run)
```

```
### runs without errors
ods$bmi <- ods$weight / ods$height^2 * 10000
ods$agegr <- cut(ods$age, c(15, 24, 34, 44, 59, 64, 120))
s4 \leq syn(ods, method = meth, seed = 6756, models = TRUE)### bmi and hsq do not predict sex because of missing values
s4$models$sex
```

```
### hsq with no missing values used to predict sex
ods2 <- ods[!is.na(ods$height),]
s5 \leq -syn(ods2, method = meth, seed = 6756, models = TRUE)s5$models$sex
### agegr with missing values used to predict sex because not numeric
ods3 <- ods
ods3$age[1:4] <- NA
ods3$agegr <- cut(ods3$age, c(15, 24, 34, 44, 59, 64, 120))
s6 \leq syn(ods3, method = meth, seed = 6756, models = TRUE)s6$models$sex
```
<span id="page-45-0"></span>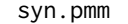

Synthesis by predictive mean matching

#### Description

Generates univariate synthetic data using predictive mean matching.

### Usage

syn.pmm(y, x, xp, smoothing =  $"$ , proper = FALSE, ...)

### Arguments

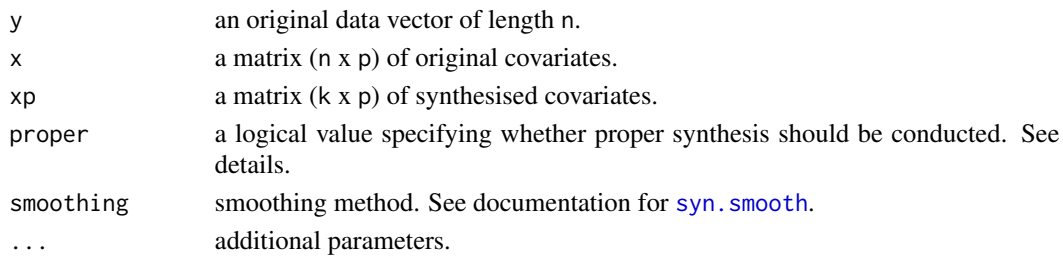

# Details

Synthesis of y by predictive mean matching. The procedure is as follows:

- 1. Fit a linear regression to the original data.
- 2. Compute predicted values y.hat and ysyn.hat for the original x and synthesised xp covariates respectively.
- 3. For each predicted value ysyn.hat find donor observations with the closest predicted values y.hat (ties are broken by random selection), randomly sample one of them and take its observed value y as the synthetic value.

The Bayesian version (for proper synthesis) includes additional step before computing predicted values:

• Draw coefficients from normal distribution with mean and variance estimated in step 1 and use them to calculate predicted values for the synthesised covariates.

#### <span id="page-46-1"></span>syn.polr 47

# Value

A list with two components:

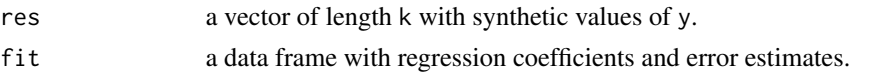

### See Also

[syn](#page-25-0), [syn.smooth](#page-52-0)

<span id="page-46-0"></span>syn.polr *Synthesis by ordered polytomous regression*

# Description

Generates a synthetic categorical variable using ordered polytomous regression (without or with bootstrap).

### Usage

```
syn.polr(y, x, xp, proper = FALSE, maxit = 1000, trace = FALSE,MaxNWts = 10000, ...
```
### Arguments

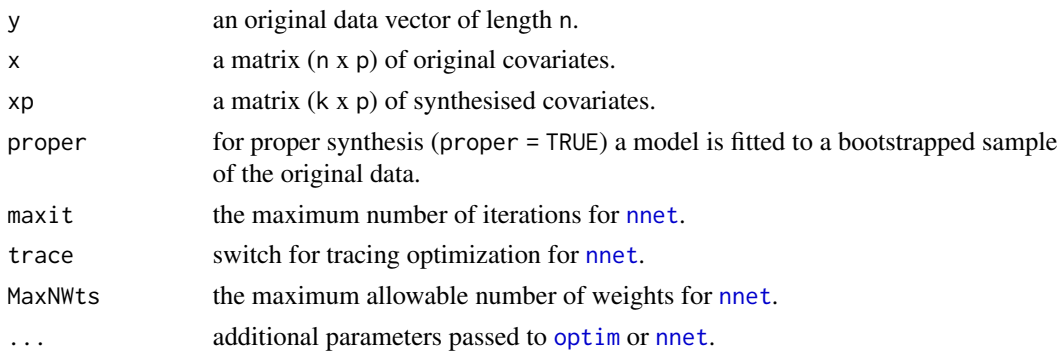

### Details

Generates synthetic ordered categorical variables by the proportional odds logistic regression (polr) model. The function repeatedly applies logistic regression on the successive splits. The model is also known as the cumulative link model.

The algorithm of syn.[polr](#page-0-0) uses the function polr from the MASS package.

In order to avoid bias due to perfect prediction, the data are augmented by the method of White, Daniel and Royston (2010).

In case the call to [polr](#page-0-0) fails, usually because the data are very sparse, [multinom](#page-0-0) function is used instead.

# <span id="page-47-1"></span>Value

A list with two components:

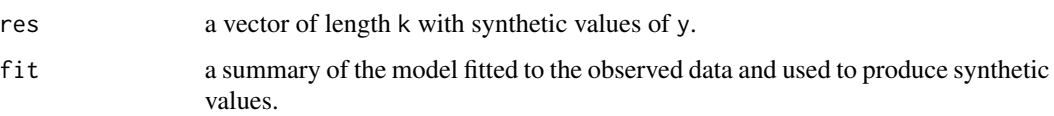

# References

White, I.R., Daniel, R. and Royston, P. (2010). Avoiding bias due to perfect prediction in multiple imputation of incomplete categorical variables. *Computational Statistics and Data Analysis*, 54, 2267–2275.

### See Also

[syn](#page-25-0),[syn.polyreg](#page-47-0) [multinom](#page-0-0), [polr](#page-0-0)

<span id="page-47-0"></span>syn.polyreg *Synthesis by unordered polytomous regression*

# Description

Generates a synthetic categorical variable using unordered polytomous regression (without or with bootstrap).

### Usage

```
syn.polyreg(y, x, xp, proper = FALSE, maxit = 1000, trace = FALSE,
           MaxNWts = 10000, ...
```
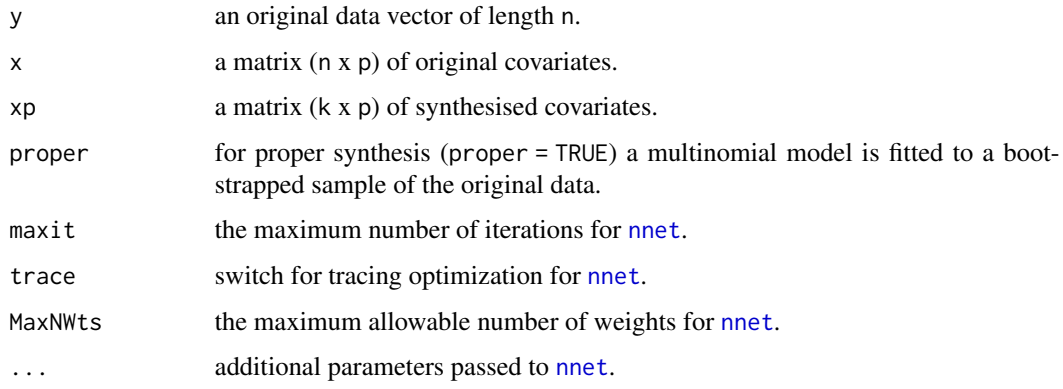

#### <span id="page-48-1"></span>syn.ranger 49

#### Details

Generates synthetic categorical variables by the polytomous regression model. The method consists of the following steps:

- 1. Fit categorical response as a multinomial model.
- 2. Compute predicted categories.
- 3. Add appropriate noise to predictions.

The algorithm of syn.polyreg uses the function [multinom](#page-0-0) from the **nnet** package. Any numerical variables are scaled to cover the range (0,1) before fitting. Warnings are printed if the algorithm fails to converge in maxit iterations and also if the synthesised data has only one category. The latter may occur if the variable being synthesised is sparse so that the algorithm fails to iterate.

In order to avoid bias due to perfect prediction, the data are augmented by the method of White, Daniel and Royston (2010).

NOTE that when the function is called by setting elements of method in syn() to "polyreg", the parameters maxit, trace and MaxNWts can be supplied to syn() as e.g. polyreg.maxit.

### Value

A list with two components:

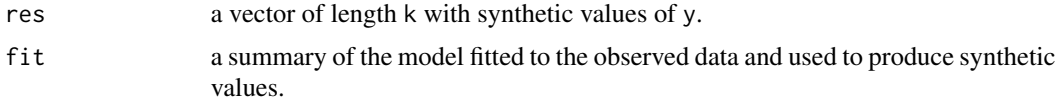

### References

White, I.R., Daniel, R. and Royston, P. (2010). Avoiding bias due to perfect prediction in multiple imputation of incomplete categorical variables. *Computational Statistics and Data Analysis*, 54, 2267–2275.

### See Also

[syn](#page-25-0), [syn.polr](#page-46-0), [multinom](#page-0-0), [polr](#page-0-0)

<span id="page-48-0"></span>syn.ranger *Synthesis with a fast implementation of random forests*

### **Description**

Generates univariate synthetic data using a fast implementation of random forests. It uses [ranger](#page-0-0) function from the **ranger** package.

```
syn.ranger(y, x, xp, smoothing = ", proper = FALSE, ...)
```
<span id="page-49-1"></span>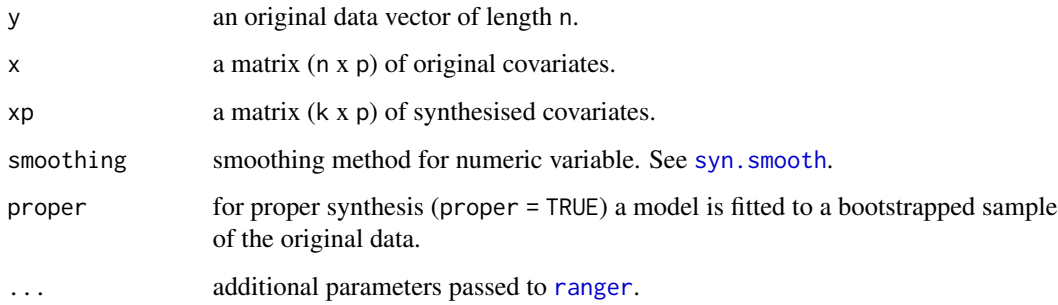

# Details

...

### Value

A list with two components:

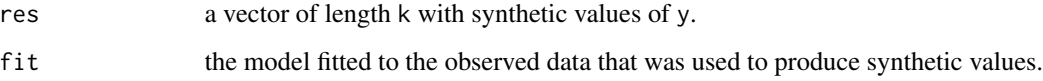

# References

...

# See Also

[syn](#page-25-0), [syn.rf](#page-49-0), [syn.bag](#page-32-0), [syn.cart](#page-34-0), [ranger](#page-0-0), [syn.smooth](#page-52-0)

<span id="page-49-0"></span>syn.rf *Synthesis with random forest*

# Description

Generates univariate synthetic data using Breiman's random forest algorithm classification and regression. It uses [randomForest](#page-0-0) function from the randomForest package.

### Usage

syn.rf(y, x, xp, smoothing = "", proper = FALSE, ntree =  $10, ...$ )

# <span id="page-50-1"></span>syn.sample 51

# Arguments

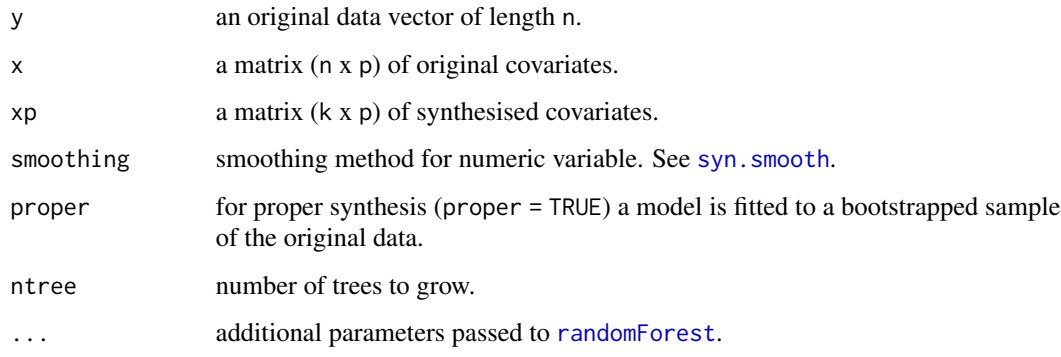

# Details

...

# Value

A list with two components:

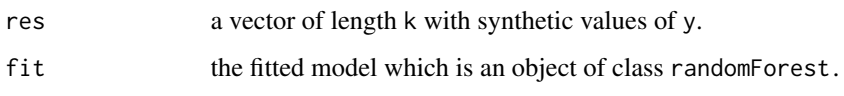

# References

...

# See Also

[syn](#page-25-0), [syn.rf](#page-49-0), [syn.bag](#page-32-0), [syn.cart](#page-34-0), [randomForest](#page-0-0), [syn.smooth](#page-52-0)

<span id="page-50-0"></span>syn.sample *Synthesis by simple random sampling*

# Description

Generates a random sample from the observed data.

```
syn.sample(y, xp, smoothing = "", cont.na = NA, proper = FALSE, \dots)
```
<span id="page-51-0"></span>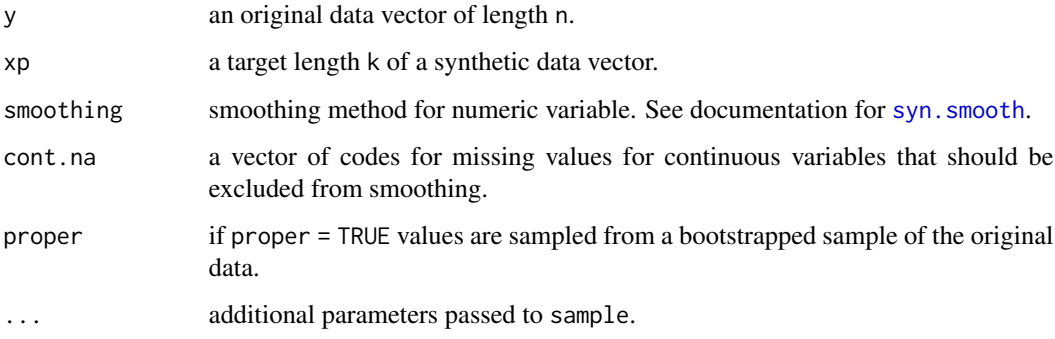

# Details

A simple random sample with replacement is taken from the observed values in y and used as synthetic values. A Guassian kernel smoothing can be applied to continuous variables by setting smoothing parameter to "density". It is recommended as a tool to decrease the disclosure risk.

### Value

A list with two components:

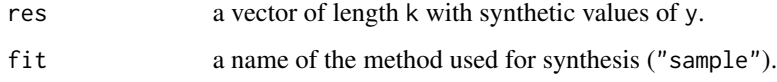

#### See Also

[syn](#page-25-0), [syn.smooth](#page-52-0)

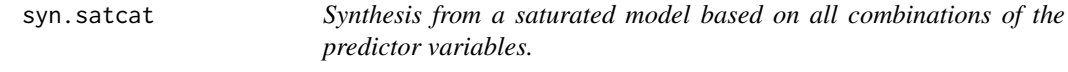

# Description

Synthesises one variable (y) from all possible combinations of its precitors (x). A bootstrap sample is created from the original values of y within each unique combinations of of xp (the syntheisied values of the grouping variable).

# Usage

 $syn.setcat(y, x, xp, proper = FALSE, ...)$ 

# <span id="page-52-1"></span>syn.smooth 53

#### Arguments

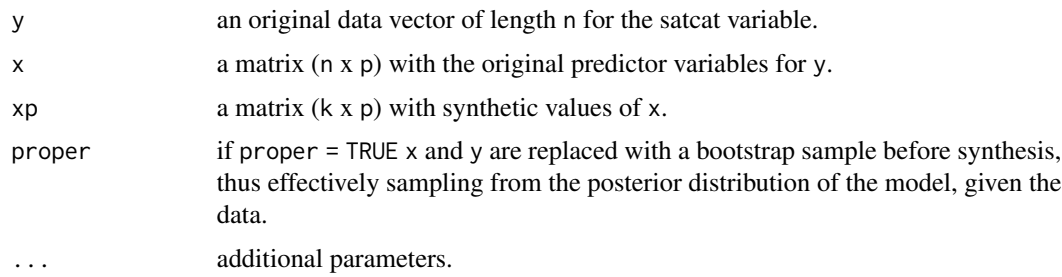

# Details

It is intended that the variables in x are categorical (factor) variables. If y is also a categorical variable syn.satcat will give the same results as fitting a saturated polychotomous regression model but will usually be much faster. syn.satcat will fail with an error message if previous syntheses have generated a combination of variables in xp that was not present in x. Use of the syn.catall method for grouped variables can overcome this.

# Value

A list with two components:

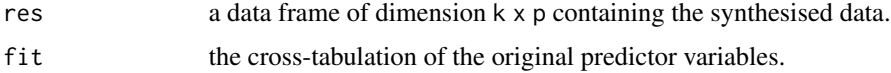

### Examples

```
ods <- SD2011[, c("region", "sex", "agegr", "placesize")]
s1 <- syn(ods, method = c("sample", "cart", "satcat", "cart"))
## Not run:
### mostly fails because too many small categories
s2 <- syn(ods, method = c("sample", "cart", "cart", "satcat"))
## End(Not run)
```
<span id="page-52-0"></span>syn.smooth *syn.smooth*

# Description

Implements three different smoothing methods for numeric data.

```
syn.smooth(ysyn, yobs = NULL, smoothing = "spline", window = 5, ...)
```
<span id="page-53-1"></span>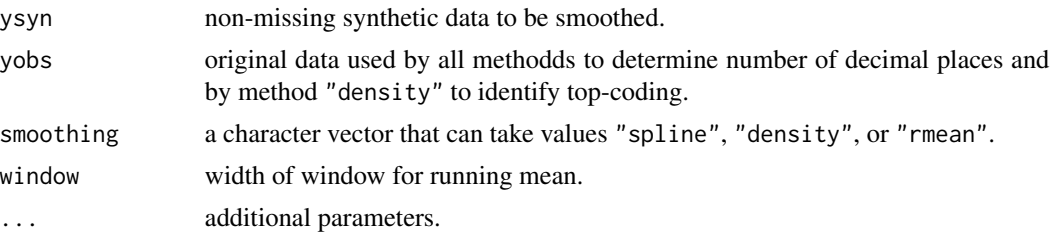

# Details

Smooths numeric variables by three methods. Default is "spline" that uses a smoothing spline, others are "density" that uses a Gaussian kernel density estimator with bandwidth selected using the Sheather-Jones 'solve-the-equation' method (see [bw.SJ](#page-0-0)) and "rmean" that smooths with a running mean of width "window" (see [runningmean](#page-0-0)).

#### Value

A vector of smoothed values of ysyn.

# See Also

[syn](#page-25-0), [syn.sample](#page-50-0), [syn.normrank](#page-42-0), [syn.pmm](#page-45-0), [syn.ctree](#page-34-0), [syn.cart](#page-34-0), [syn.bag](#page-32-0), [syn.rf](#page-49-0), [syn.ranger](#page-48-0), [syn.nested](#page-40-0)

<span id="page-53-0"></span>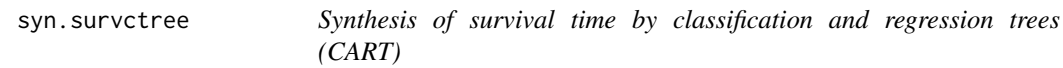

# Description

Generates synthetic event indicator and time to event data using classification and regression trees (without or with bootstrap).

### Usage

```
syn.survctree(y, yevent, x, xp, proper = FALSE, minbucket = 5, ...)
```
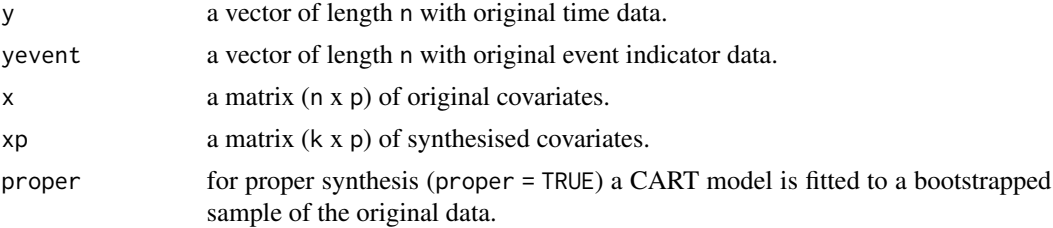

### <span id="page-54-0"></span>syn.survctree 55

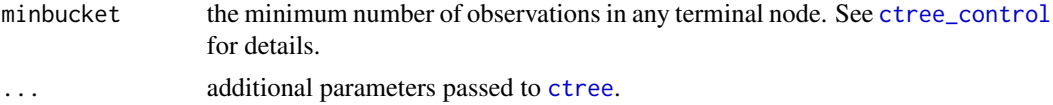

### Details

The procedure for synthesis by a CART model is as follows:

- 1. Fit a tree-structured survival model by binary recursive partitioning (the terminal nodes include Kaplan-Meier estimates of the survival time).
- 2. For each xp find the terminal node.
- 3. Randomly draw a donor from the members of the node and take the observed value of yevent and y from that draw as the synthetic values.

The function is used in syn() to generate survival times by setting elements of method in syn() to "survctree". Additional parameters related to [ctree](#page-0-0) function, e.g. minbucket can be supplied to syn() as survctree.minbucket.

Where the survival variable is censored this information must be supplied to syn() as a named list (event) that gives the name of the variable for each event indicator. Event variables can be a numeric variable with values  $1/0$  (1 = event), TRUE/FALSE (TRUE = event) or a factor with 2 levels (level  $2 =$  event). The event variable(s) will be synthesised along with the survival time(s).

#### Value

A list with the following components:

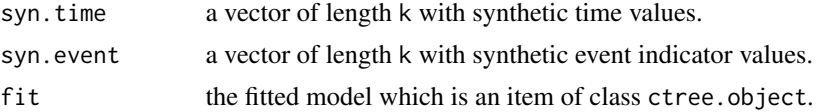

### See Also

[syn](#page-25-0), [syn.ctree](#page-34-0)

### Examples

```
### This example uses the data set 'mgus2' from the survival package.
### It has a follow-up time variable 'futime' and an event indicator 'death'.
library(survival)
### first exclude the 'id' variable and run a dummy synthesis to get
### a method vector
ods \leq mgus2[-1]s0 \leftarrow syn(ods)### create new method vector including 'survctree' for 'futime' and create
### an event list for it; the names of the list element must correspond to
```
### the name of the follow-up variable for which the event indicator ### need to be specified.

```
meth <- s0$method
```

```
meth[names(meth) == "futime"] <- "survctree"
evlist <- list(futime = "death")
s1 \leq -syn(ods, method = meth, event = evlist)### evaluate outputs
## compare selected variables
compare(s1, ods, vars = c("futime", "death", "sex", "creat"))
## compare original and synthetic follow up time by an event indicator
multi.compare(s1, ods, var = "futime", by = "death")
## compare survival curves for original and synthetic data
par(mfrow = c(2,1))plot(survfit(Surv(futime, death) ~ ~ sex, data = odds),col = 1:2, xlim = c(0,450), main = "Original data")
legend("topright", levels(ods$sex), col = 1:2, lwd = 1, bty = "n")
plot(survfit(Surv(futime, death) ~ sex, data = s1$syn),
     col = 1:2, xlim = c(0, 450), main = "Synthetic data")
```
<span id="page-55-0"></span>

utility.gen *Distributional comparison of synthesised and observed data*

### Description

Distributional comparison of synthesised data set with the original (observed) data set using propensity scores.

This function can be also used with synthetic data NOT created by syn(), but then additional parameters not. synthesised and cont.na might need to be provided.

```
## S3 method for class 'synds'
utility.gen(object, data,
           method = "cart", maxorder = 1, k.syn = FALSE, tree.method = "rpart",
        max.params = 400, print.stats = c("pMSE", "S_pMSE"), resamp.method = NULL,
           nperms = 50, cp = 1e-3, minbucket = 5, mincriterion = 0, vars = NULL,
            aggregate = FALSE, maxit = 200, ngroups = NULL, printuflag = TRUE,
            print.every = 10, digits = 6, print.zscores = FALSE, zthresh = 1.6,
            print.ind.results = FALSE, print.variable.importance = FALSE, ...)
## S3 method for class 'data.frame'
utility.gen(object, data, not.synthesised = NULL, cont.na = NULL,
           method = "cart", maxorder = 1, k \, \text{syn} = FALSE, tree.method = "rpart",
        max.params = 400, print.stats = c('pMSE", "S_pMSE"), resamp.method = NULL,
           nperms = 50, cp = 1e-3, minbucket = 5, mincriterion = 0, vars = NULL,
            aggregate = FALSE, maxit = 200, ngroups = NULL, print.flag = TRUE,
            print.every = 10, digits = 6, print.zscores = FALSE, zthresh = 1.6,
```

```
print.ind.results = FALSE, print.variable.importance = FALSE, ...)
    ## S3 method for class 'list'
    utility.gen(object, data, not.synthesised = NULL, cont.na = NULL,
                 method = "cart", maxorder = 1, k.syn = FALSE, tree.method = "rpart",
             max.params = 400, print.stats = c("pMSE", "S_pMSE"), resamp.method = NULL,
                nperms = 50, cp = 1e-3, minbucket = 5, mincriterion = 0, vars = NULL,
                 aggregate = FALSE, maxit = 200, ngroups = NULL, print. flag = TRUE,
                 print.every = 10, digits = 6, print.zscores = FALSE, zthresh = 1.6,
                 print.ind.results = FALSE, print.variable.importance = FALSE, \ldots)
    ## S3 method for class 'utility.gen'
    print(x, \text{ digits} = NULL, \text{ zthresh} = NULL,print.zscores = NULL, print.stats = NULL,
                    print.ind. results = NULL, print.variable.inportance = NULL, ...)Arguments
    object it can be an object of class synds, which stands for 'synthesised data set'. It is
                     typically created by function syn() and it includes object$m synthesised data
                     set(s) as object $syn. This a single data set when object m = 1 or a list of
                     length object$m when object$m > 1. Alternatively, when data are synthesised
                     not using syn(), it can be a data frame with a synthetic data set or a list of data
                     frames with synthetic data sets, all created from the same original data with the
                     same variables and the same method.
    data the original (observed) data set.
    not.synthesised
                     a vector of variable names for any variables that has been left unchanged in the
                     synthetic data. Not required if oject is of class synds
    cont.na a named list of codes for missing values for continuous variables if different
                     from the R missing data code NA. The names of the list elements must correspond
                     to the variables names for which the missing data codes need to be specified. Not
                     required if oject is of class synds
    method a single string specifying the method for modeling the propensity scores. Method
                     can be selected from "logit" and "cart".
    maxorder maximum order of interactions to be considered in "logit" method. For model
                     without interactions \theta should be provided.
    k.syn a logical indicator as to whether the sample size itself has been synthesised.
    tree.method implementation of "cart" method that is used when method = "cart". It can
                     be "rpart" or "ctree".
    max.params the maximum number of parameters for a "logit" model which alerts the user
                     to possible fitting failure.
    print.stats statistics to be printed must be a selection from "pMSE", "SPECKS", "PO50",
                     "S_pMSE", "S_SPECKS", "S_PO50". If print.stats = "all", all of the mea-
                     sures mentioned above will be printed.
```
<span id="page-57-0"></span>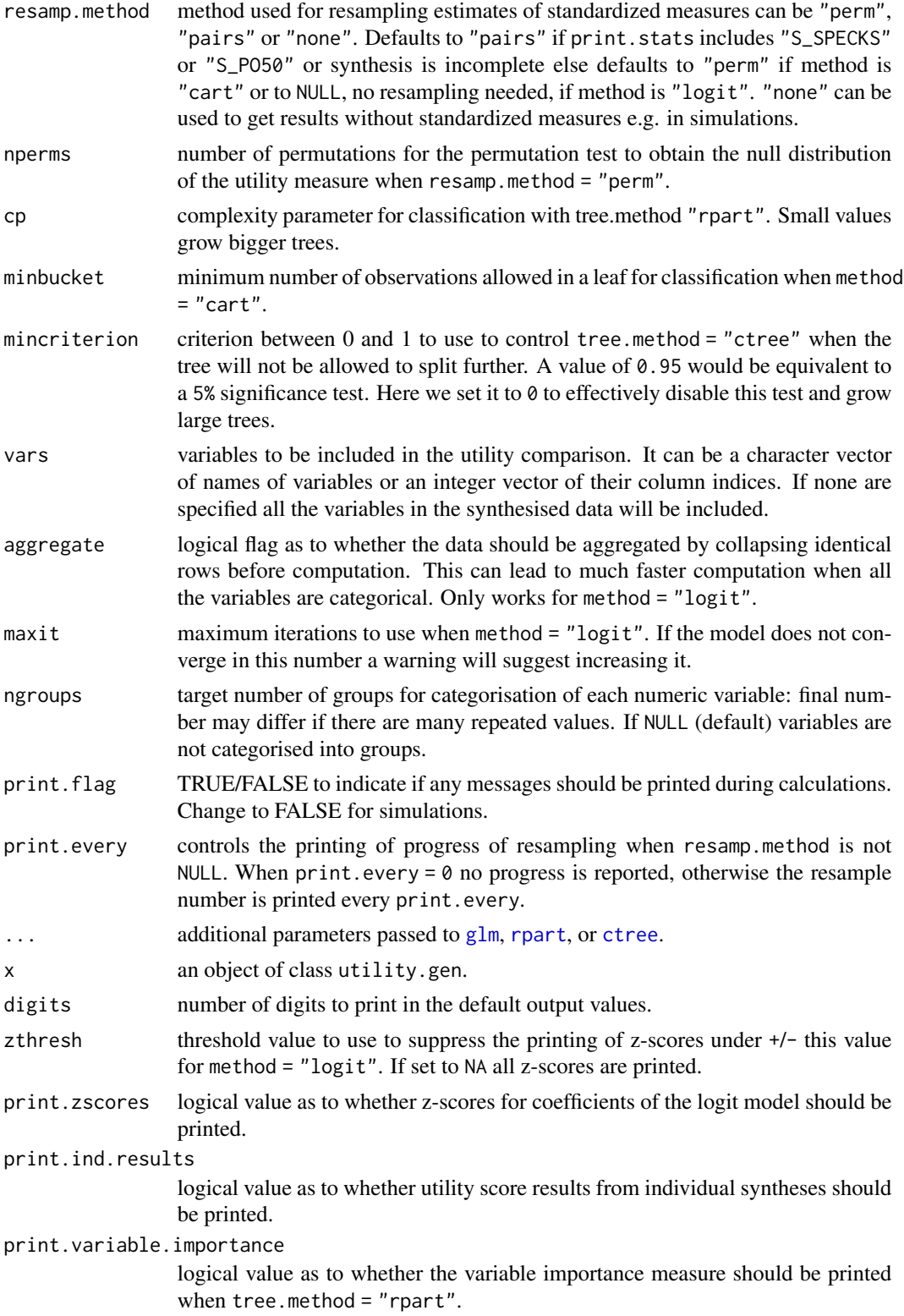

#### utility.gen 59

# Details

This function follows the method for evaluating the utility of masked data as given in Snoke et al. (2018) and originally proposed by Woo et al. (2009). The original and synthetic data are combined into one dataset and propensity scores, as detailed in Rosenbaum and Rubin (1983), are calculated to estimate the probability of membership in the synthetic data set. The utility measure is based on the mean squared difference between these probabilities and the probability expected if the data did not distinguish the synthetic data from the original.

If k.syn = FALSE the expected probability is just the proportion of synthetic data in the combined data set,  $\theta$ .5 when the original and synthetic data have the same number of records. Setting k. syn = TRUE indicates that the numbers of observations in the synthetic data was synthesised and not fixed by the synthesiser. In this case the expected probability will be 0.5 in all cases and the model to discriminate between observed and synthetic will include an intercept term. This will usually only apply when the standalone version of this function utility.gen.sa() is used.

Propensity scores can be modeled by logistic regression method = "logit" or by two different implementations of classification and regression trees as method "cart". For logistic regression the predictors are all variables in the data and their interactions up to order maxorder. The default of 1 gives all main effects and first order interactions. For logistic regression the null distribution of the propensity score is derived and is used to calculate ratios and standardised values.

For method = "cart" the expectation and variance of the null distribution is calculated from a permutation test. Our recent work indicates that this method can sometimes give misleading results.

If missing values exist, indicator variables are added and included in the model as recommended by Rosenbaum and Rubin (1984). For categorical variables, NA is treated as a new category.

# Value

An object of class utility.gen which is a list including the utility measures their expected null values for each synthetic set with the following components:

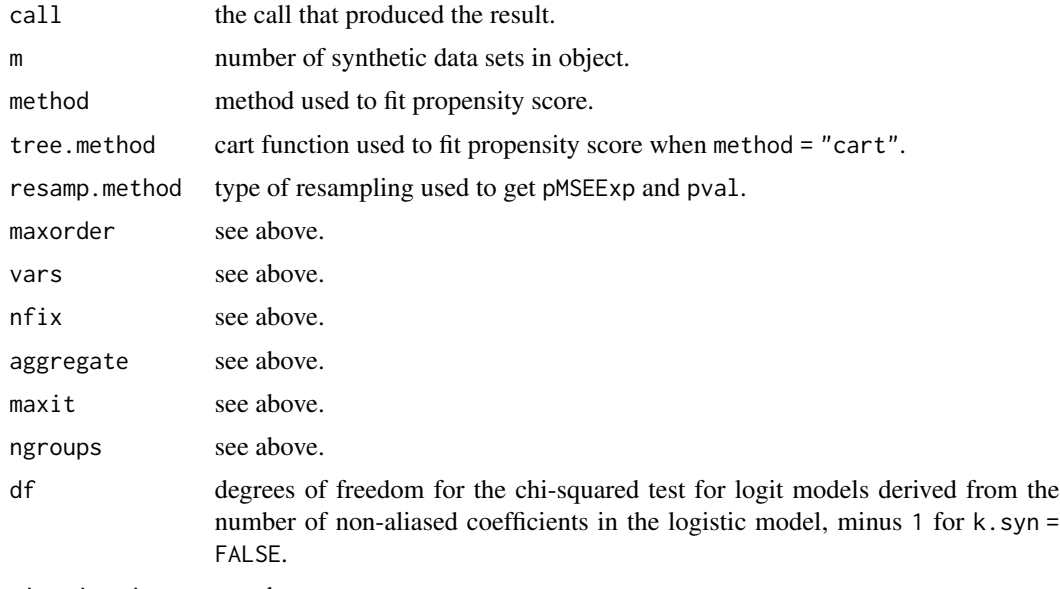

mincriterion see above.

<span id="page-59-0"></span>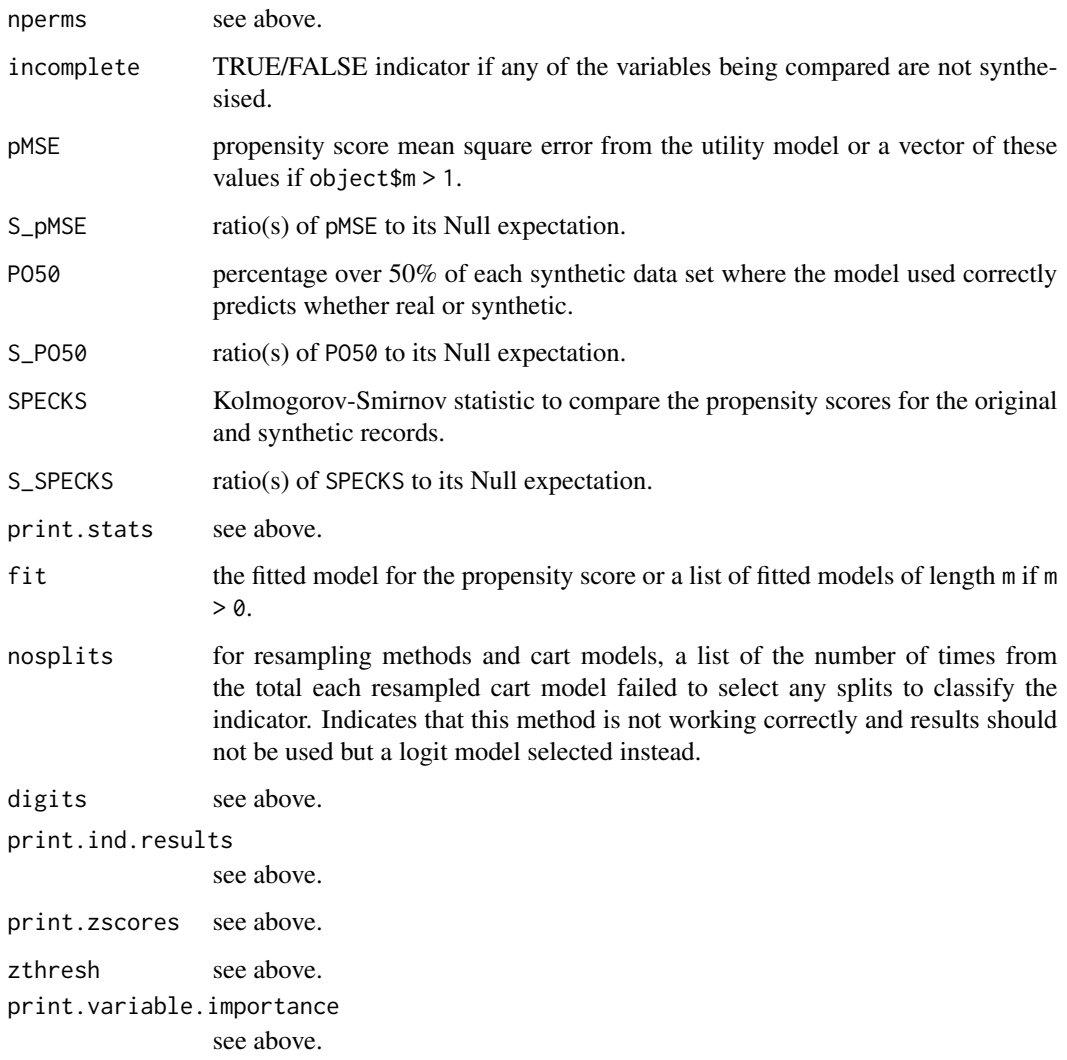

### References

Woo, M-J., Reiter, J.P., Oganian, A. and Karr, A.F. (2009). Global measures of data utility for microdata masked for disclosure limitation. *Journal of Privacy and Confidentiality*, 1(1), 111-124.

Rosenbaum, P.R. and Rubin, D.B. (1984). Reducing bias in observational studies using subclassification on the propensity score. *Journal of the American Statistical Association*, 79(387), 516-524.

Snoke, J., Raab, G.M., Nowok, B., Dibben, C. and Slavkovic, A. (2018). General and specific utility measures for synthetic data. *Journal of the Royal Statistical Society: Series A*, 181, Part 3, 663-688.

### See Also

[utility.tab](#page-60-0)

#### <span id="page-60-1"></span>utility.tab 61

### Examples

```
## Not run:
 ods <- SD2011[1:1000, c("age", "bmi", "depress", "alcabuse", "nofriend")]
 s1 \leq -syn(ods, m = 5, method = "parametric",cont.na = list(nofriend = -8))### synthetic data provided as a 'synds' object
 u1 <- utility.gen(s1, ods)
 print(u1, print.zscores = TRUE, zthresh = 1, digits = 6)
 u2 \le - utility.gen(s1, ods, ngroups = 3, print.flag = FALSE)
 print(u2, print.zscores = TRUE)
 u3 <- utility.gen(s1, ods, method = "cart", nperms = 20)
 print(u3, print.variable.importance = TRUE)
 ### synthetic data provided as 'list'
 utility.gen(s1$syn, ods, cont.na = list(nofriend = -8))
## End(Not run)
```
<span id="page-60-0"></span>utility.tab *Tabular utility*

#### Description

Produces tables from observed and synthesised data and calculates utility measures to compare them with their expectation if the synthesising model is correct.

It can be also used with synthetic data NOT created by syn(), but then an additional parameter cont.na might need to be provided.

### Usage

```
## S3 method for class 'synds'
utility.tab(object, data, vars = NULL, ngroups = 5,
            useNA = TRUE, max_table = 1e6,print.tables = length(vars) < 4,
            print.stats = c("pMSE", "S_pMSE", "df"),
            print.zdiff = FALSE, print.flag = TRUE,
            digits = 4, k.syn = FALSE, ...## S3 method for class 'data.frame'
utility.tab(object, data, vars = NULL, cont.na = NULL,
            ngroups = 5, useNA = TRUE, max.table = 1e6,
            print.tables = length(vars) \leq 4,
            print.stats = c("pMSE", "S_pMSE", "df"),
            print.zdiff = FALSE, print.flag = TRUE,
            digits = 4, k \text{.}syn = FALSE, \ldots)
```
## S3 method for class 'list'

```
utility.tab(object, data, vars = NULL, cont.na = NULL,
            ngroups = 5, useNA = TRUE, max.table = 1e6,
            print.tables = length(vars) < 4,
            print.stats = c("pMSE", "S_pMSE", "df"),
            print.zdiff = FALSE, print.flag = TRUE,
            digits = 4, k.syn = FALSE, ...
```

```
## S3 method for class 'utility.tab'
print(x, print.tables = NULL,
     print.zdiff = NULL, print.stats = NULL,
     digits = NULL, ...)
```
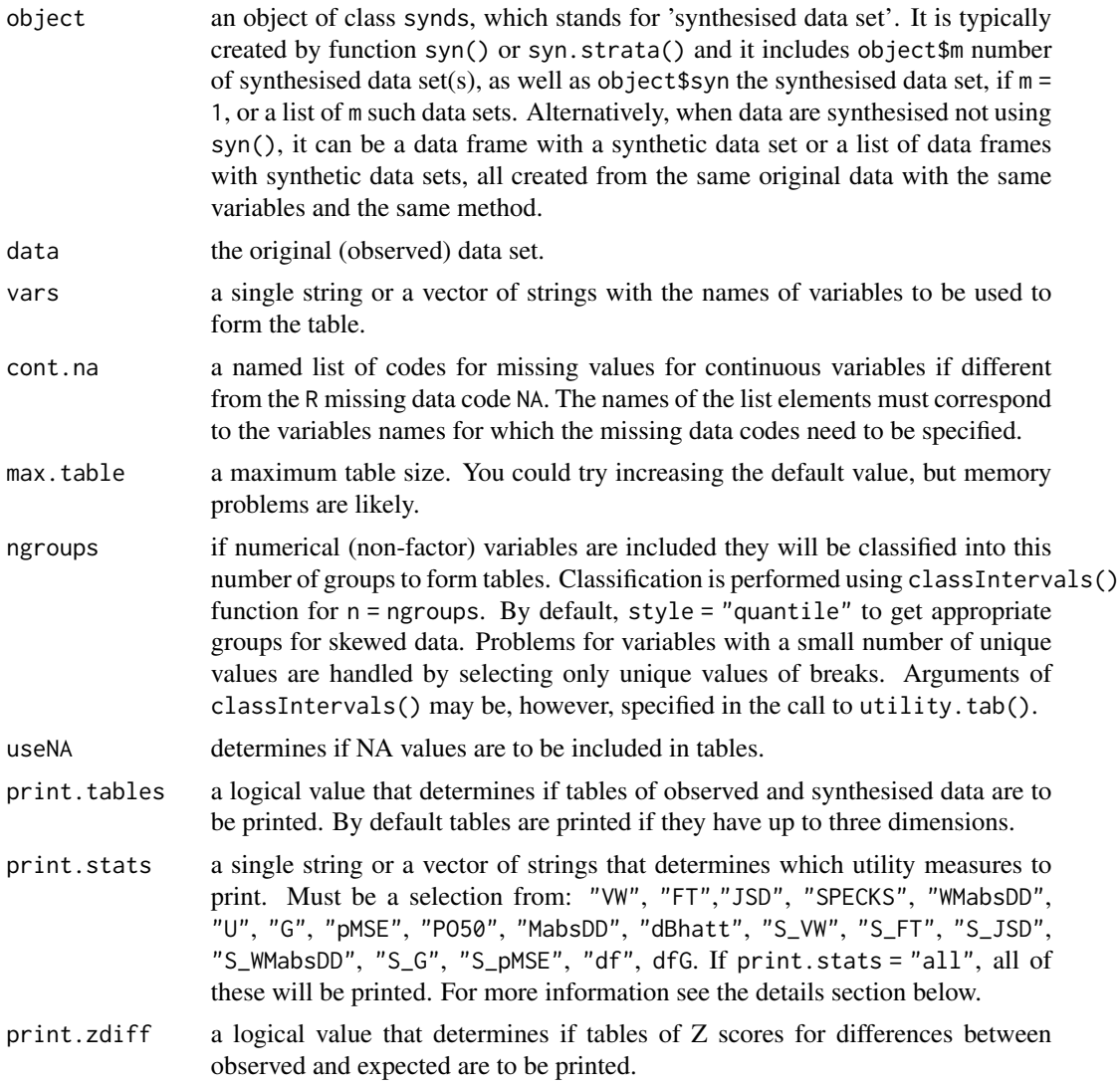

### utility.tab 63

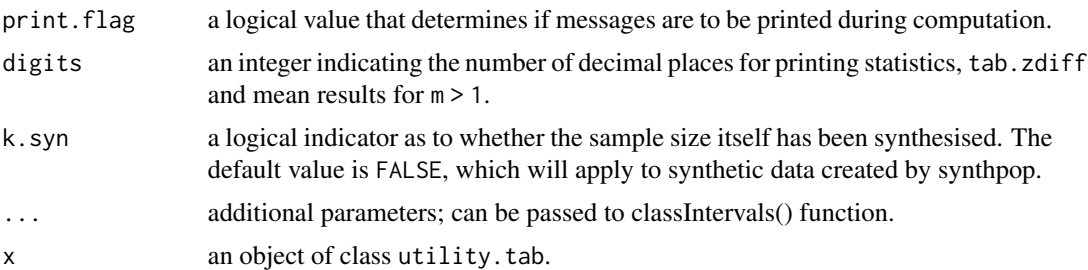

# Details

Forms tables of observed and synthesised values for the variables specified in vars. Several utility measures are calculated from the cells of the tables, as described below. Details of all of these measures can be found in Raab et al. (2021). If the synthesising model is correct the measures VW, FT, G and JSD should have chi-square distributions with df degrees of freedom for large samples. Standardised versions of each measure are available (e.g. S\_VW for VW, where S\_VW = VW/df) that will have an expected value of 1 if the synthesising model is correct. Four other measures are calculated by considering the table as a prediction model. The propensity score mean-squared error pMSE, and from a comparison of propensity scores for the synthetic and original data the Kolmogorov-Smirnov statistic SPECKS and the Wilcoxon rank-sum statistic U and also the percentage of the observations correctly predicted in the combined tables over 50%(PO50) where the majority of observations in each grouping are in agreement with category (real or synthetic) of the observation. The first of these pMSE is identical except for a constant to VW. No expected values are computed for the last three of these measures, but they can be obtained by replication from utility.gen(). Three further measures are calulated from the tables. The mean absolute difference in distributions: firstly MabsDD, the avarage absolute difference in the proportions of original and synthetic data from all the cells in the table. Secondly a weighted version of this measure WMabsDD where the weights are proportional to the inverse of the variance of the absolute differences so that this measure can be standardised by its expected value, df. Finally the Bhattacharyya distances BhattD derived from the overlap of the histograms of the original and synthetic data sets.

### Value

An object of class utility. tab which is a list with the following components:

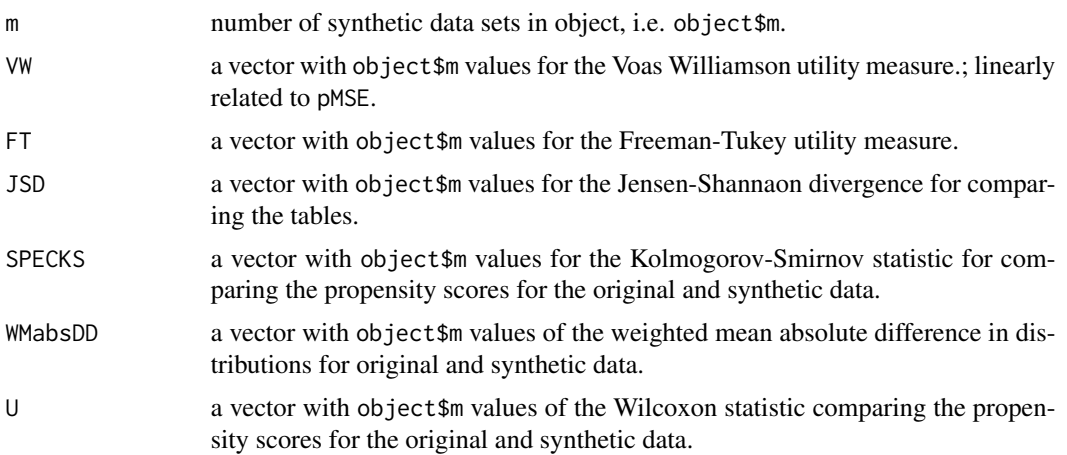

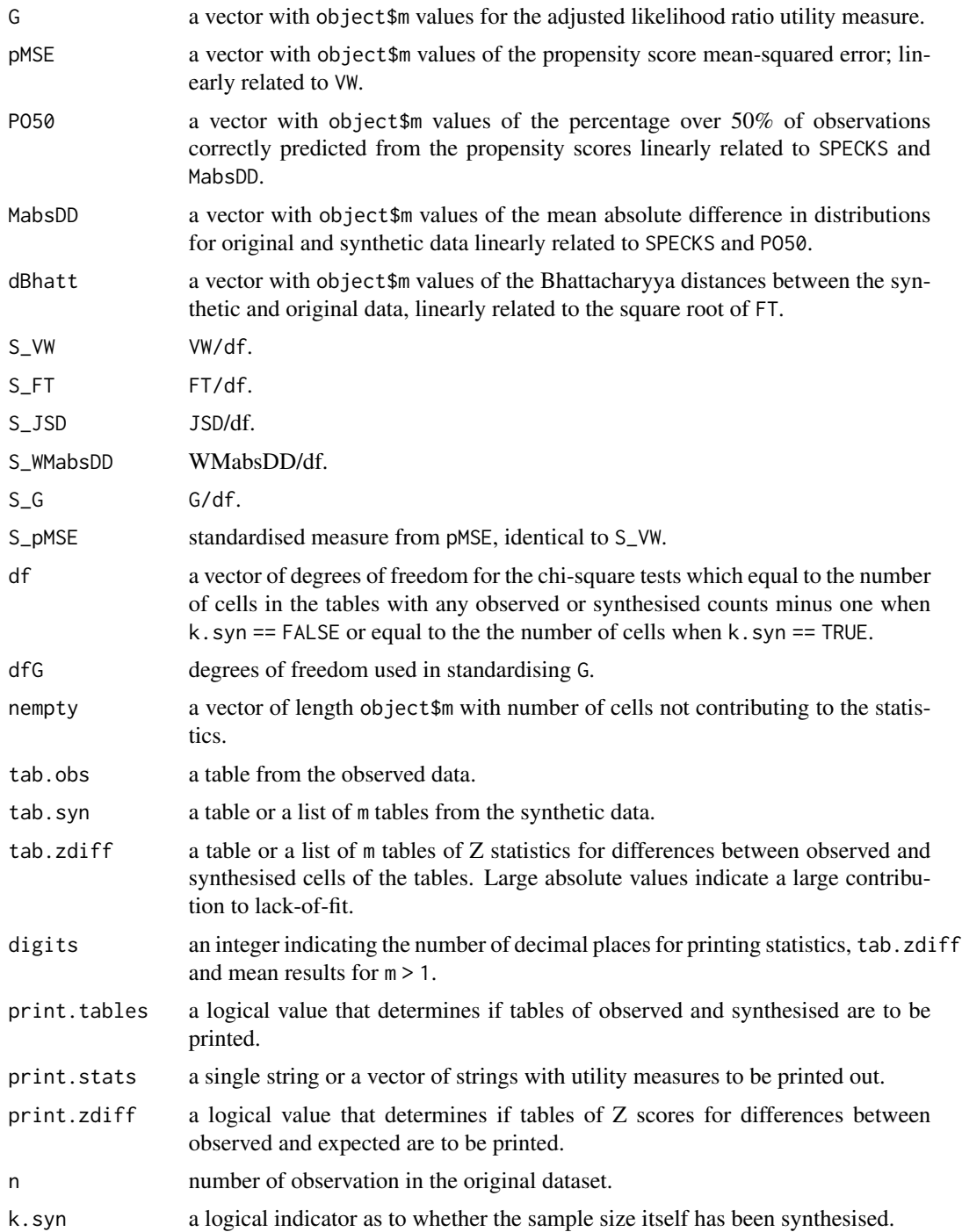

# References

Nowok, B., Raab, G.M and Dibben, C. (2016). synthpop: Bespoke creation of synthetic data in R. *Journal of Statistical Software*, 74(11), 1-26. [doi:10.18637/jss.v074.i11.](https://doi.org/10.18637/jss.v074.i11)

#### <span id="page-64-0"></span>utility.tables 65

Raab, G.M., Nowok, B. and Dibben, C. (2021). Assessing, visualizing and improving the utility of synthetic data. Available from <https://arxiv.org/abs/2109.12717>.

Read, T.R.C. and Cressie, N.A.C. (1988) *Goodness–of–Fit Statistics for Discrete Multivariate Data*, Springer–Verlag, New York.

Voas, D. and Williamson, P. (2001) Evaluating goodness-of-fit measures for synthetic microdata. *Geographical and Environmental Modelling*, 5(2), 177-200.

### See Also

[utility.gen](#page-55-0)

### Examples

```
ods <- SD2011[1:1000, c("sex", "age", "marital", "nofriend")]
s1 \le syn(ods, m = 10, cont.na = list(nofriend = -8))
utility.tab(s1, ods, vars = c("marital", "sex"), print.stats = "all")
s2 \leq syn(ods, m = 1, cont.na = list(nofriend = -8))
u2 <- utility.tab(s2, ods, vars = c("marital", "age", "sex"), ngroups = 3)
print(u2, print.tables = TRUE, print.zdiff = TRUE)
### synthetic data provided as 'data.frame'
utility.tab(s2$syn, ods, vars = c("marital", "nofriend"), ngroups = 3,
            print.tables = TRUE, cont.na = list(nofriend = -8), digits = 4)
```
utility.tables *Tables and plots of utility measures*

### Description

Calculates and plots tables of utility measures. The calculations of utility measures are done by the function [utility.tab](#page-60-0). Options are all one-way tables, all two-way tables or three-way tables for a specified third variable along with pairs of all other variables.

This function can be also used with synthetic data NOT created by syn(), but then an additional parameters not. synthesised and cont.na might need to be provided.

```
## S3 method for class 'synds'
utility.tables(object, data,
               tables = "twoway", maxtables = 5e4,vars = NULL, third.var = NULL,
               useNA = TRUE, ngroups = 5,
               tab. stats = c("pMSE", "S_pMSE", "df"),plot.stat = "S_pMSE", plot = TRUE,
               print.tabs = FALSE, digits.tabs = 4,
```

```
max.\text{scale} = \text{NULL}, \text{min}.\text{scale} = \emptyset, \text{plot}.\text{title} = \text{NULL},nworst = 5, ntabstoprint = 0, k.syn = FALSE,
                low = "grey92", high = "#E41A1C",n.breaks = NULL, breaks = NULL, ...## S3 method for class 'data.frame'
utility.tables(object, data,
                cont.na = NULL, not.synthesised = NULL,
                 tables = "twoway", maxtables = 5e4,
                vars = NULL, third.var = NULL,
                useNA = TRUE, ngroups = 5,
                 tab.stats = c("pMSE", "S_pMSE", "df"),plot.stat = "S_pMSE", plot = TRUE,
                print.tabs = FALSE, digits.tabs = 4,
                max.\text{scale} = \text{NULL}, \text{min}.\text{scale} = \emptyset, \text{plot}.\text{title} = \text{NULL},nworst = 5, ntabstoprint = 0, k.syn = FALSE,
                low = "grey92", high = "#E41A1C",n.breaks = NULL, breaks = NULL, ...## S3 method for class 'list'
utility.tables(object, data,
                cont.na = NULL, not.synthesised = NULL,
                 tables = "twoway", maxtables = 5e4,
                vars = NULL, third.var = NULL,
                useNA = TRUE, ngroups = 5,
                 tab. stats = c("pMSE", "S_pMSE", "df"),plot.stat = "S_pMSE", plot = TRUE,
                print.tabs = FALSE, digits.tabs = 4,
                max.\text{scale} = \text{NULL}, \text{min}.\text{scale} = \emptyset, \text{plot}.\text{title} = \text{NULL},nworst = 5, ntabstoprint = 0, k.syn = FALSE,
                low = "grey92", high = "#E41A1C",n.breaks = NULL, breaks = NULL, ...## S3 method for class 'utility.tables'
print(x, print.tabs = NULL, digits.tabs = NULL,plot = NULL, plot.title = NULL, max.scale = NULL, min.scale = NULL,
      nworst = NULL, ntabstoprint = NULL, ...
```
object an object of class synds, which stands for 'synthesised data set'. It is typically created by function syn() and it includes object\$m synthesised data set(s) as object\$syn. This a single data set when object\$m = 1 or a list of length object\$m when object\$m > 1. Alternatively, when data are synthesised not using syn(), it can be a data frame with a synthetic data set or a list of data frames with synthetic data sets, all created from the same original data with the same variables and the same method.

data the original (observed) data set.

not.synthesised

pairs

utility.tables().

<span id="page-66-0"></span>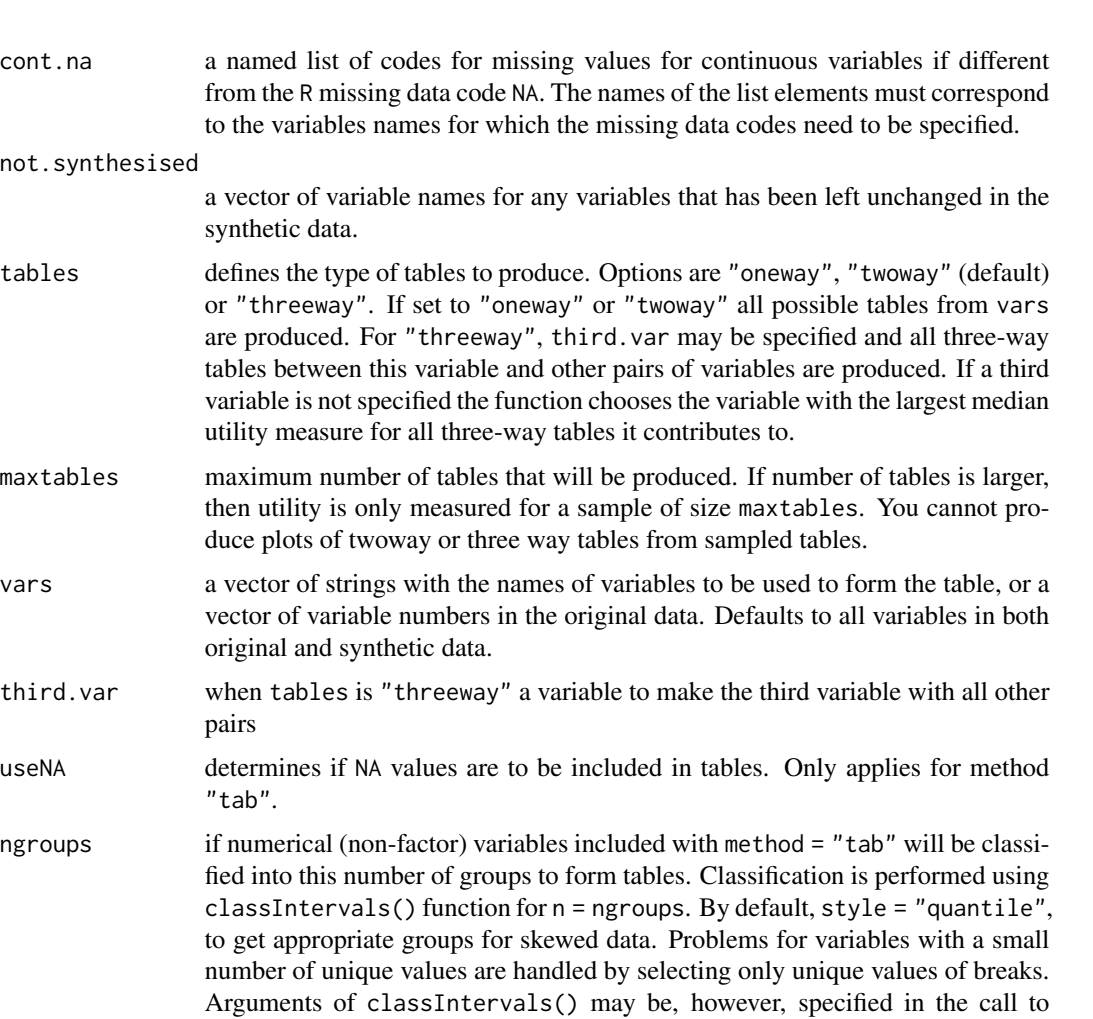

- tab. stats statistics to include in the table of results. Must be a selection from: "VW", "FT","JSD", "SPECKS", "WMabsDD", "U", "G", "pMSE", "PO50", "MabsDD", "dBhatt", "S\_VW", "S\_FT", "S\_JSD", "S\_WMabsDD", "S\_G", "S\_pMSE", "df", dfG. If tab.stats = "all", all of these will be included. See [utility.tab](#page-60-0) for explanations of measures.
- plot.stat statistics to plot. Choice is "VW", "FT", "JSD", "SPECKS", "WMabsDD", "U", "G", "pMSE", "PO50", "MabsDD", "dBhatt", "S\_VW", "S\_FT", "S\_JSD", "S\_WMabsDD", "S\_G", "S\_pMSE". See [utility.tab](#page-60-0) for explanations of measures.
- plot determines if plot will be produced when the result is printed.
- print.tabs logical value that determines if table of results is to be printed.
- digits.tabs number of digits to print for table, except for p-values that are always printed to 4 places.
- max.scale a numeric value for the maximum value used in calculating the shading of the plots. If it is NULL then the maximum value will be replaced by the maximum value in the data.

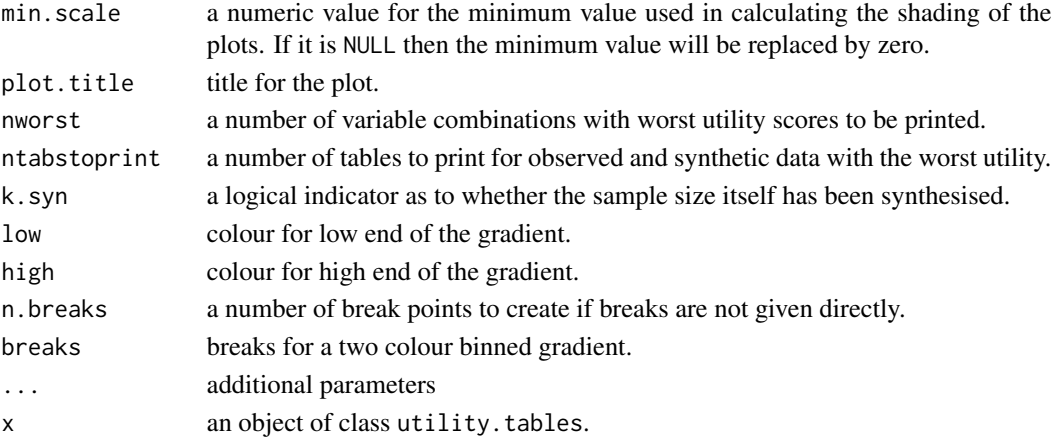

# Details

Calculates tables of observed and synthesised values for the variables specified in vars with the function [utility.tab](#page-60-0) and produces tables and plots of one-way, two-way or three-way utility measures formed from vars. Several options for utility measures can be selected for printing or plotting. Details are in help file for [utility.tab](#page-60-0).

The tables and variables with the worst utility scores are identified. Visualisations of the matrices of utility scores are plotted. For threeway tables a third variable can be defined to select all tables involving that variable for plotting. If it is not specified the variable with tables giving the worst utility is selected as the third variable.

### Value

An object of class utility. tab which is a list with the following components:

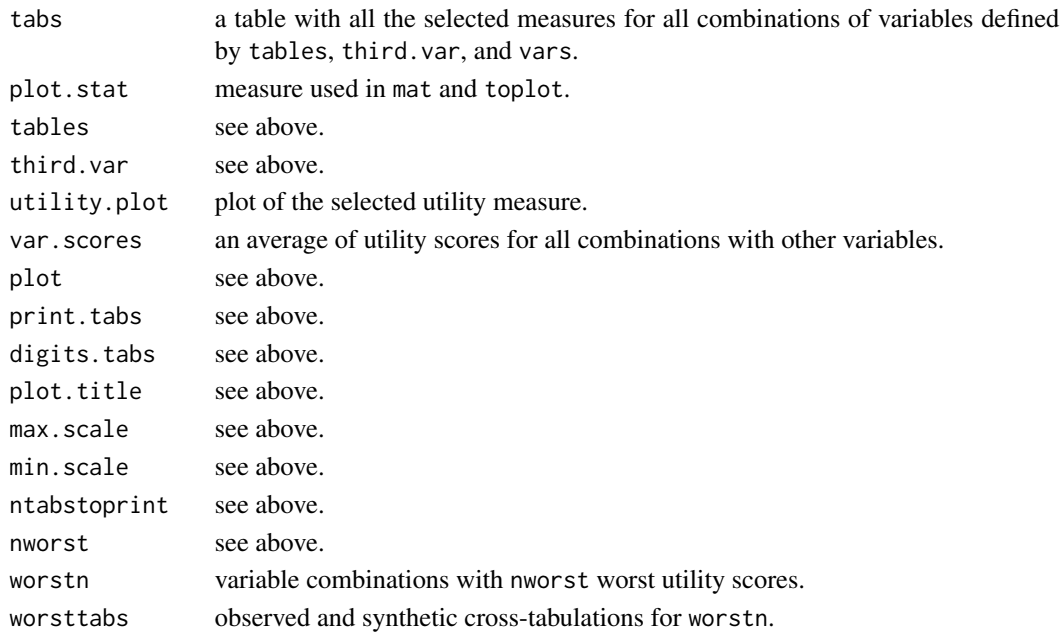

#### <span id="page-68-0"></span>write.syn 69

### References

Read, T.R.C. and Cressie, N.A.C. (1988) *Goodness–of–Fit Statistics for Discrete Multivariate Data*, Springer–Verlag, New York.

Voas, D. and Williamson, P. (2001) Evaluating goodness-of-fit measures for synthetic microdata. *Geographical and Environmental Modelling*, 5(2), 177-200.

### See Also

[utility.tab](#page-60-0)

#### Examples

```
ods <- SD2011[1:1000, c("sex", "age", "edu", "marital", "region", "income")]
s1 \leftarrow syn(ods)### synthetic data provided as a 'synds' object
(t1 <- utility.tables(s1, ods, tab.stats = "all", print.tabs = TRUE))
### synthetic data provided as a 'data.frame' object
(t1 <- utility.tables(s1$syn, ods, tab.stats = "all", print.tabs = TRUE))
t2 <- utility.tables(s1, ods, tables = "twoway")
print(t2, max-scale = 3)(t3 <- utility.tables(s1, ods, tab.stats = "all", tables = "threeway",
                      third.var = "sex", print.tabs = TRUE))
(t4 <- utility.tables(s1, ods, tab.stats = "all", tables = "threeway",
                      third.var = "sex", useNA = FALSE, print.tabs = TRUE))
(t5 <- utility.tables(s1, ods, tab.stats = "all",
                      print.tabs = TRUE))
```
write.syn *Exporting synthetic data sets to external files*

#### Description

Exports synthetic data set(s) from synthesised data set (synds) object to external files of selected format. Currently supported file formats include: SPSS, Stata, SAS, csv, tab, rda, RData and txt. For SPSS, Stata and SAS it uses functions from the foreign package with some adjustments where necessary. Information about the synthesis is written into a separate text file.

NOTE: Currently numeric codes and labels can be preserved correctly only for SPSS files imported into R using [read.obs](#page-16-0) function.

# <span id="page-69-0"></span>Usage

```
write.syn(object, filename,
filetype = c("SPSS", "Stata", "SAS", "csv", "tab", "rda", "RData", "txt"),
convert.factors = "numeric", data.labels = NULL, save.complete = TRUE,
extended.info = TRUE, ...)
```
# Arguments

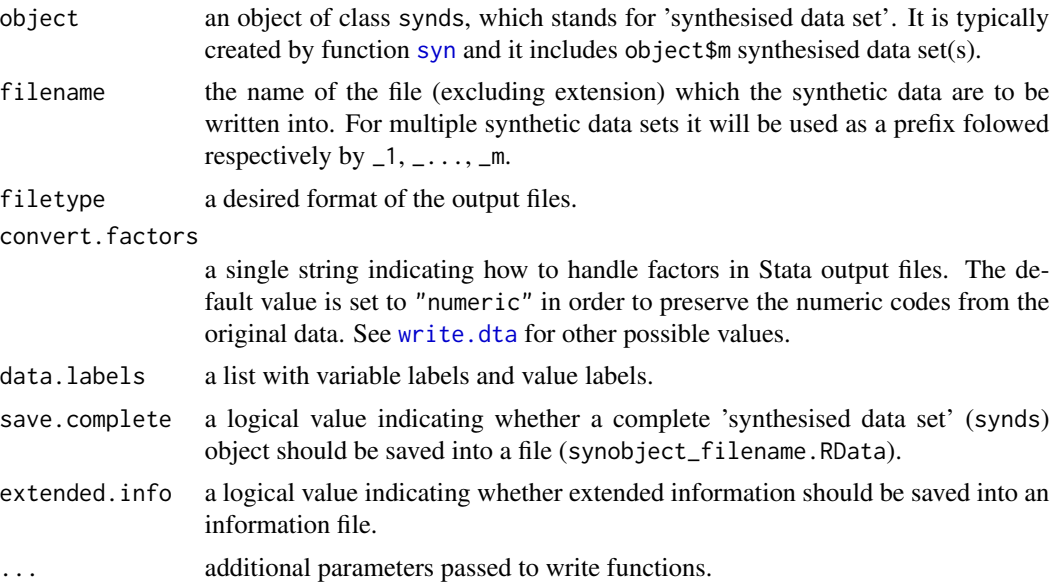

### Value

File(s) with synthesised data set(s) and a text file with information about synthesis are produced. Optionally a complete synthesised data set object is saved into synobject\_filename.RData file.

# See Also

[read.obs](#page-16-0)

# **Index**

∗ datagen syn, [26](#page-25-1) syn.bag, [33](#page-32-1) syn.catall, [34](#page-33-0) syn.ctree, syn.cart, [35](#page-34-1) syn.ipf, [37](#page-36-0) syn.lognorm, syn.sqrtnorm, syn.cubertnorm, [39](#page-38-1) syn.logreg, [40](#page-39-0) syn.nested, [41](#page-40-1) syn.norm, [42](#page-41-1) syn.normrank, [43](#page-42-1) syn.passive, [44](#page-43-0) syn.pmm, [46](#page-45-1) syn.polr, [47](#page-46-1) syn.polyreg, [48](#page-47-1) syn.ranger, [49](#page-48-1) syn.rf, [50](#page-49-1) syn.sample, [51](#page-50-1) syn.satcat, [52](#page-51-0) syn.survctree, [54](#page-53-1) ∗ datasets SD2011, [19](#page-18-0) ∗ manip sdc, [21](#page-20-0) ∗ multivariate glm.synds, lm.synds, [10](#page-9-0) multinom.synds, [13](#page-12-0) polr.synds, [16](#page-15-0) ∗ package synthpop-package, [3](#page-2-0) ∗ regression syn, [26](#page-25-1) ∗ smoothing syn.smooth, [53](#page-52-1) ∗ tree syn, [26](#page-25-1) bw.SJ, *[54](#page-53-1)*

codebook.syn, [3](#page-2-0) compare, [4](#page-3-0) compare.data.frame *(*compare.synds*)*, [8](#page-7-0) compare.fit.synds, *[3](#page-2-0)*, *[5](#page-4-0)*, [5,](#page-4-0) *[11](#page-10-0)*, *[13,](#page-12-0) [14](#page-13-0)*, *[17](#page-16-1)*, *[22](#page-21-0)*, *[24](#page-23-0)* compare.list *(*compare.synds*)*, [8](#page-7-0) compare.synds, *[3](#page-2-0)*, *[5](#page-4-0)*, [8,](#page-7-0) *[13](#page-12-0)*, *[32](#page-31-0)* ctree, *[36,](#page-35-0) [37](#page-36-0)*, *[55](#page-54-0)*, *[58](#page-57-0)* ctree\_control, *[36](#page-35-0)*, *[55](#page-54-0)* family, *[11](#page-10-0)* format, *[25](#page-24-0)* formula, *[11](#page-10-0)*, *[13](#page-12-0)*, *[16](#page-15-0)* ggplot, *[6](#page-5-0)*, *[13](#page-12-0)* glm, *[10,](#page-9-0) [11](#page-10-0)*, *[41](#page-40-1)*, *[58](#page-57-0)* glm.synds, *[3](#page-2-0)*, *[5](#page-4-0)*, *[14](#page-13-0)*, *[17](#page-16-1)*, *[22,](#page-21-0) [23](#page-22-0)* glm.synds *(*glm.synds, lm.synds*)*, [10](#page-9-0) glm.synds, lm.synds, [10](#page-9-0) Ipfp, *[38](#page-37-0)* lm, *[10,](#page-9-0) [11](#page-10-0)* lm.synds, *[3](#page-2-0)*, *[5](#page-4-0)*, *[22,](#page-21-0) [23](#page-22-0)* lm.synds *(*glm.synds, lm.synds*)*, [10](#page-9-0) multi.compare, *[10](#page-9-0)*, [12](#page-11-0) multinom, *[13,](#page-12-0) [14](#page-13-0)*, *[47](#page-46-1)[–49](#page-48-1)* multinom.synds, *[11](#page-10-0)*, [13,](#page-12-0) *[17](#page-16-1)*, *[22,](#page-21-0) [23](#page-22-0)* nnet, *[47,](#page-46-1) [48](#page-47-1)* numtocat.syn, [15](#page-14-0) optim, *[47](#page-46-1)* polr, *[16,](#page-15-0) [17](#page-16-1)*, *[47](#page-46-1)[–49](#page-48-1)* polr.synds, *[11](#page-10-0)*, *[14](#page-13-0)*, [16,](#page-15-0) *[22,](#page-21-0) [23](#page-22-0)* print, *[24,](#page-23-0) [25](#page-24-0)* print.compare.fit.synds *(*compare.fit.synds*)*, [5](#page-4-0) print.compare.synds *(*compare.synds*)*, [8](#page-7-0) print.fit.synds, *[14](#page-13-0)*, *[16,](#page-15-0) [17](#page-16-1)* print.fit.synds *(*glm.synds, lm.synds*)*, [10](#page-9-0) print.summary.fit.synds *(*summary.fit.synds*)*, [22](#page-21-0) print.summary.synds *(*summary.synds*)*, [24](#page-23-0) print.synds *(*syn*)*, [26](#page-25-1) print.utility.gen *(*utility.gen*)*, [56](#page-55-1) print.utility.tab *(*utility.tab*)*, [61](#page-60-1) print.utility.tables *(*utility.tables*)*, [65](#page-64-0) randomForest, *[33](#page-32-1)*, *[50,](#page-49-1) [51](#page-50-1)* ranger, *[49,](#page-48-1) [50](#page-49-1)* read.obs, [17,](#page-16-1) *[69,](#page-68-0) [70](#page-69-0)* replicated.uniques, [18,](#page-17-0) *[21](#page-20-0)* rpart, *[36,](#page-35-0) [37](#page-36-0)*, *[58](#page-57-0)* rpart.control, *[36](#page-35-0)* runningmean, *[54](#page-53-1)* SD2011, [19](#page-18-0) sdc, *[19](#page-18-0)*, [21](#page-20-0) smooth.spline, *[21](#page-20-0)* summary, *[11](#page-10-0)*, *[14](#page-13-0)*, *[16](#page-15-0)*, *[24,](#page-23-0) [25](#page-24-0)*, *[30](#page-29-0)* summary.fit.synds, *[7](#page-6-0)*, *[11](#page-10-0)*, *[14](#page-13-0)*, *[16,](#page-15-0) [17](#page-16-1)*, [22](#page-21-0) summary.synds, [24,](#page-23-0) *[30](#page-29-0)*, *[32](#page-31-0)* syn, *[3](#page-2-0)*, *[11](#page-10-0)*, *[13](#page-12-0)*, *[16](#page-15-0)*, *[25](#page-24-0)*, [26,](#page-25-1) *[33](#page-32-1)*, *[37](#page-36-0)*, *[40,](#page-39-0) [41](#page-40-1)*, *[43](#page-42-1)[–45](#page-44-0)*, *[47](#page-46-1)[–52](#page-51-0)*, *[54,](#page-53-1) [55](#page-54-0)*, *[70](#page-69-0)* syn.bag, *[29](#page-28-0)*, [33,](#page-32-1) *[50,](#page-49-1) [51](#page-50-1)*, *[54](#page-53-1)* syn.cart, *[27](#page-26-0)*, *[29](#page-28-0)*, *[33](#page-32-1)*, *[50,](#page-49-1) [51](#page-50-1)*, *[54](#page-53-1)* syn.cart *(*syn.ctree, syn.cart*)*, [35](#page-34-1) syn.catall, *[30](#page-29-0)*, [34](#page-33-0) syn.ctree, *[54,](#page-53-1) [55](#page-54-0)* syn.ctree *(*syn.ctree, syn.cart*)*, [35](#page-34-1) syn.ctree, syn.cart, [35](#page-34-1) syn.cubertnorm *(*syn.lognorm, syn.sqrtnorm, syn.cubertnorm*)*, [39](#page-38-1) syn.ipf, *[30](#page-29-0)*, [37](#page-36-0) syn.lognorm, *[29](#page-28-0)*, *[43,](#page-42-1) [44](#page-43-0)* syn.lognorm *(*syn.lognorm, syn.sqrtnorm, syn.cubertnorm*)*, [39](#page-38-1) syn.lognorm, syn.sqrtnorm, syn.cubertnorm, [39](#page-38-1) syn.logreg, *[30](#page-29-0)*, [40](#page-39-0) syn.nested, *[30](#page-29-0)*, [41,](#page-40-1) *[54](#page-53-1)* syn.norm, *[29](#page-28-0)*, *[40](#page-39-0)*, [42,](#page-41-1) *[44](#page-43-0)* syn.normrank, *[29](#page-28-0)*, *[40](#page-39-0)*, *[43](#page-42-1)*, [43,](#page-42-1) *[54](#page-53-1)*

syn.passive, *[27](#page-26-0)*, *[30](#page-29-0)*, [44](#page-43-0) syn.pmm, *[30](#page-29-0)*, [46,](#page-45-1) *[54](#page-53-1)* syn.polr, *[30](#page-29-0)*, [47,](#page-46-1) *[49](#page-48-1)* syn.polyreg, *[30](#page-29-0)*, *[48](#page-47-1)*, [48](#page-47-1) syn.ranger, *[29](#page-28-0)*, [49,](#page-48-1) *[54](#page-53-1)* syn.rf, *[29](#page-28-0)*, *[33](#page-32-1)*, *[50](#page-49-1)*, [50,](#page-49-1) *[51](#page-50-1)*, *[54](#page-53-1)* syn.sample, *[30](#page-29-0)*, [51,](#page-50-1) *[54](#page-53-1)* syn.satcat, *[30](#page-29-0)*, [52](#page-51-0) syn.smooth, *[28](#page-27-0)*, *[33](#page-32-1)*, *[36,](#page-35-0) [37](#page-36-0)*, *[42](#page-41-1)[–44](#page-43-0)*, *[46,](#page-45-1) [47](#page-46-1)*, *[50](#page-49-1)[–52](#page-51-0)*, [53](#page-52-1) syn.sqrtnorm *(*syn.lognorm, syn.sqrtnorm, syn.cubertnorm*)*, [39](#page-38-1) syn.survctree, *[29](#page-28-0)*, *[37](#page-36-0)*, [54](#page-53-1) synthpop *(*synthpop-package*)*, [3](#page-2-0) synthpop-package, [3](#page-2-0)

utility.gen, [56,](#page-55-1) *[65](#page-64-0)* utility.tab, *[9](#page-8-0)*, *[60](#page-59-0)*, [61,](#page-60-1) *[65](#page-64-0)*, *[67](#page-66-0)[–69](#page-68-0)* utility.tables, [65](#page-64-0)

write.dta, *[70](#page-69-0)* write.syn, *[18](#page-17-0)*, [69](#page-68-0)